# Modelowanie biznesowe

**Na podstawie materiałów: Mirosława Ochodeka** [Miroslaw.Ochodek@cs.put.poznan.pl](mailto:Mkasz.olek@cs.put.poznan.pl)

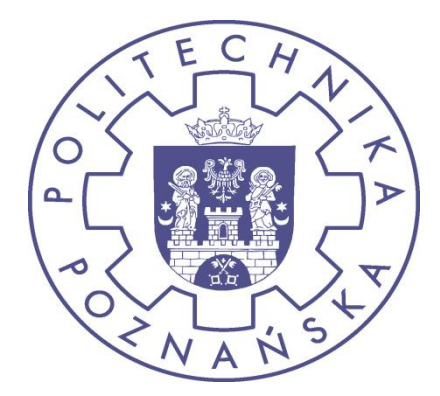

1

## Agenda

- Modelowanie biznesowe
- **Obiekty biznesowe** 
	- UML diagram klas
- **E** Activity modeling

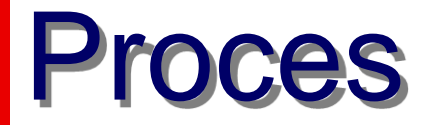

■ Def: ICOM – Input Control Output Mechanism

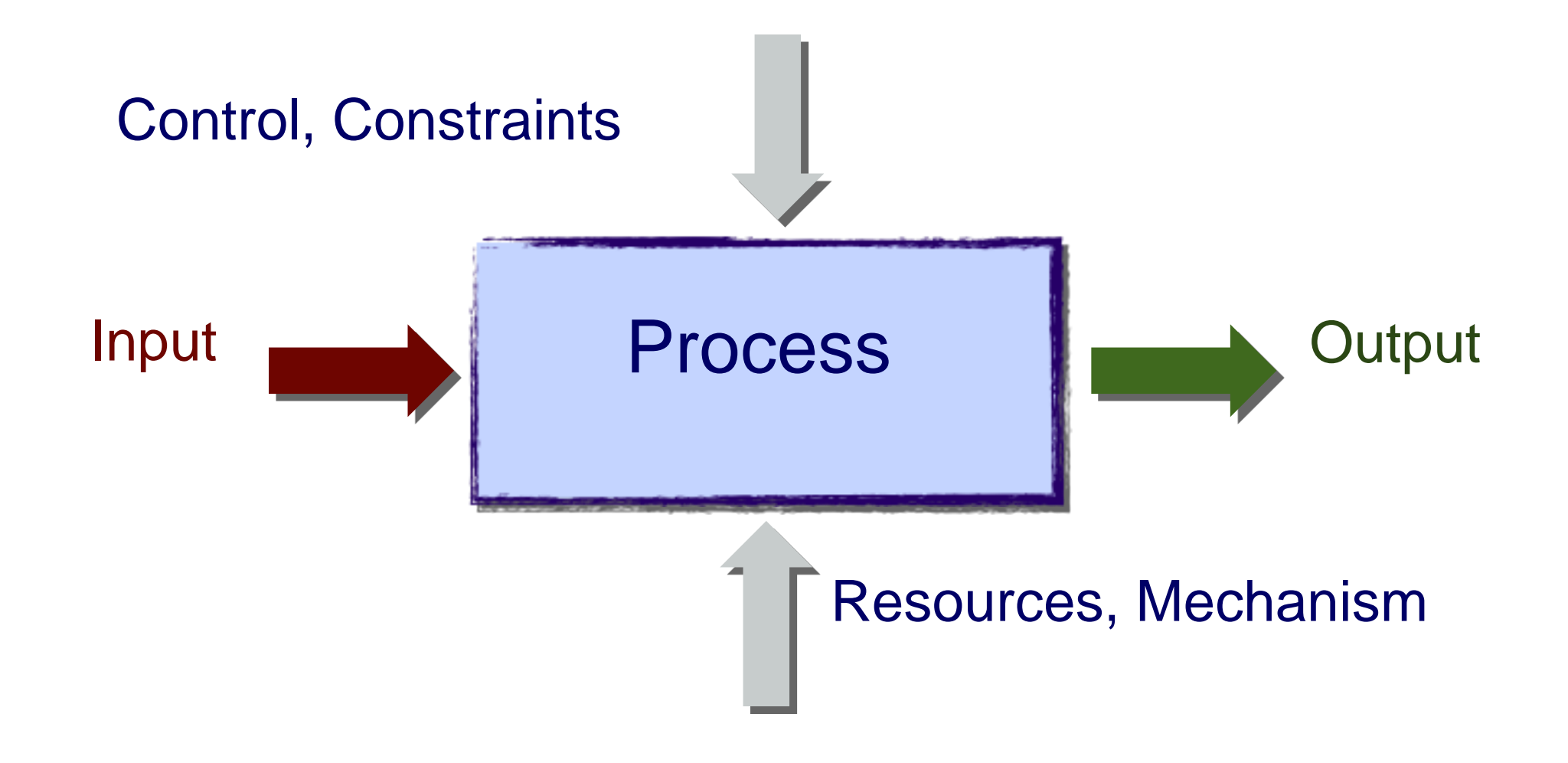

## Proces biznesowy

- **Business process:** spójny zbiór czynności prowadzący do uzyskania pewnej wartości (produktu). Aby stworzyć produkt potrzebujemy:
	- zasobów,
	- innych produktów (półproduktów),
	- reguł (mechanizmu)
- Powinniśmy umieć opisać produkt i określić sposób pomiaru wartości

#### Biznesowy model organizacji

- Model biznesowy
- Mapa procesów biznesowych
- **Mapy przepływu dla każdego procesu**

## Model biznesowy

- **· Interakcja ze środowiskiem biznesowym**
- Najważniejsi współpracownicy
- **Przepływ usług, produktów, informacji itd.**

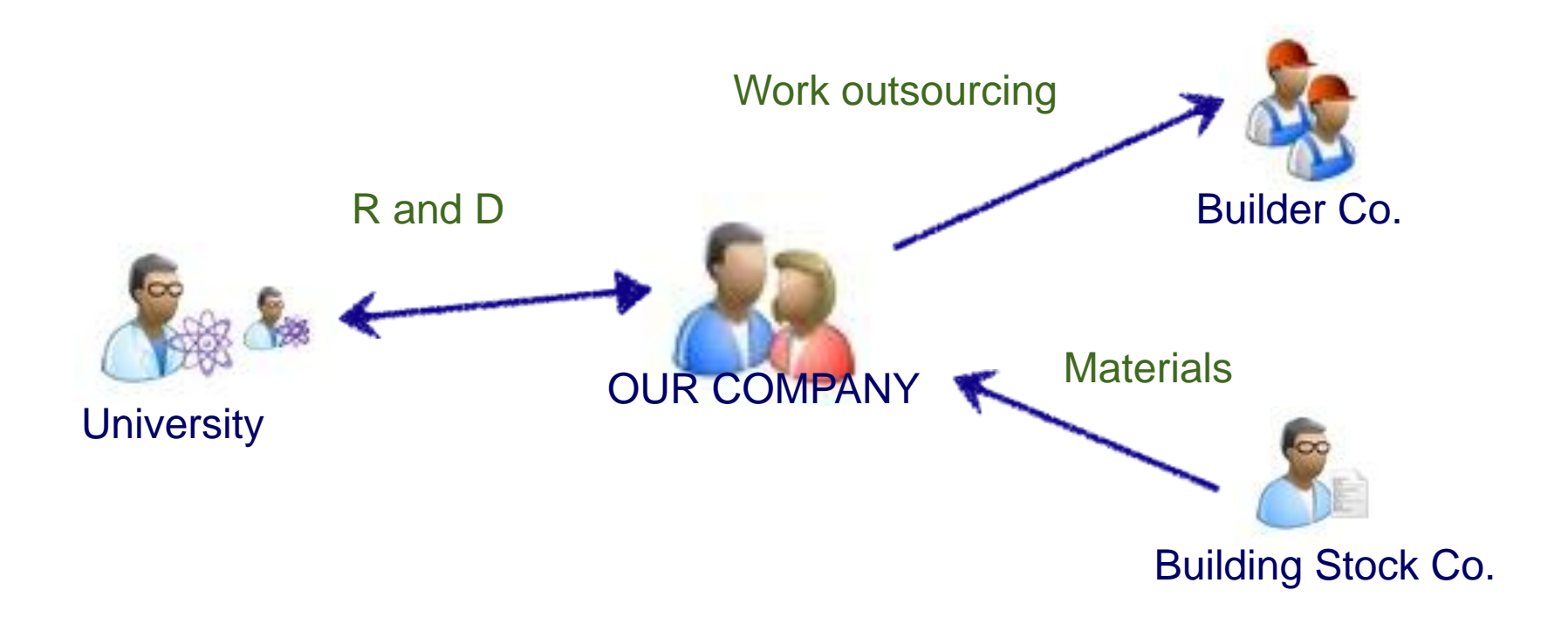

## Map of business processes

- **Najważniejsze procesy w organizacji** 
	- wejście, wyjście, aktorzy, zasoby, zależności

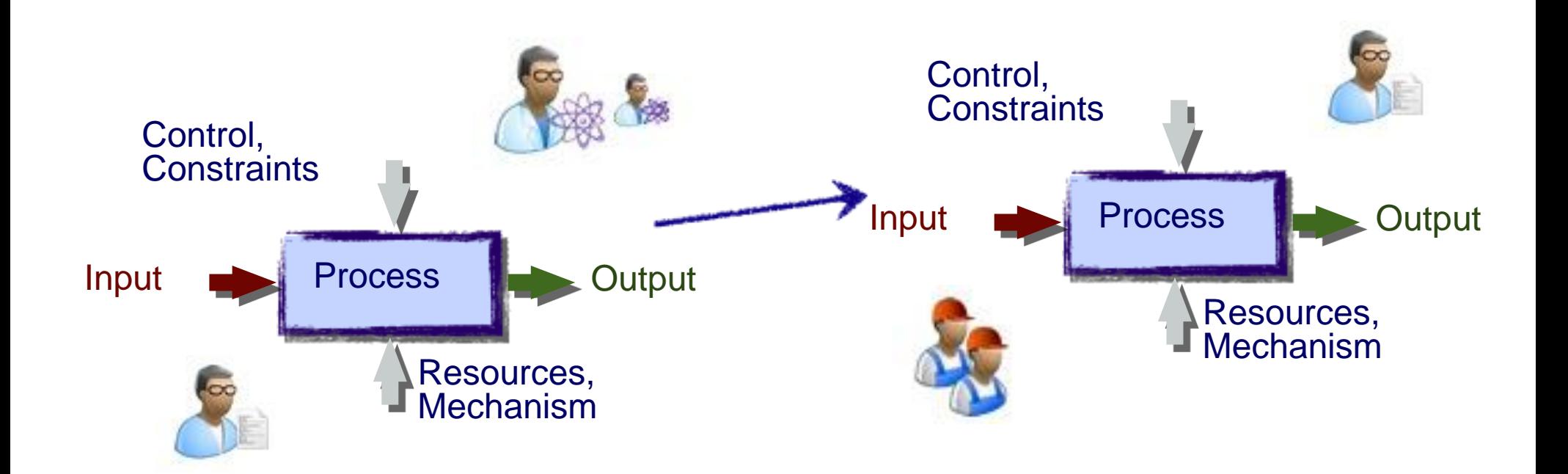

### Mapa czynności

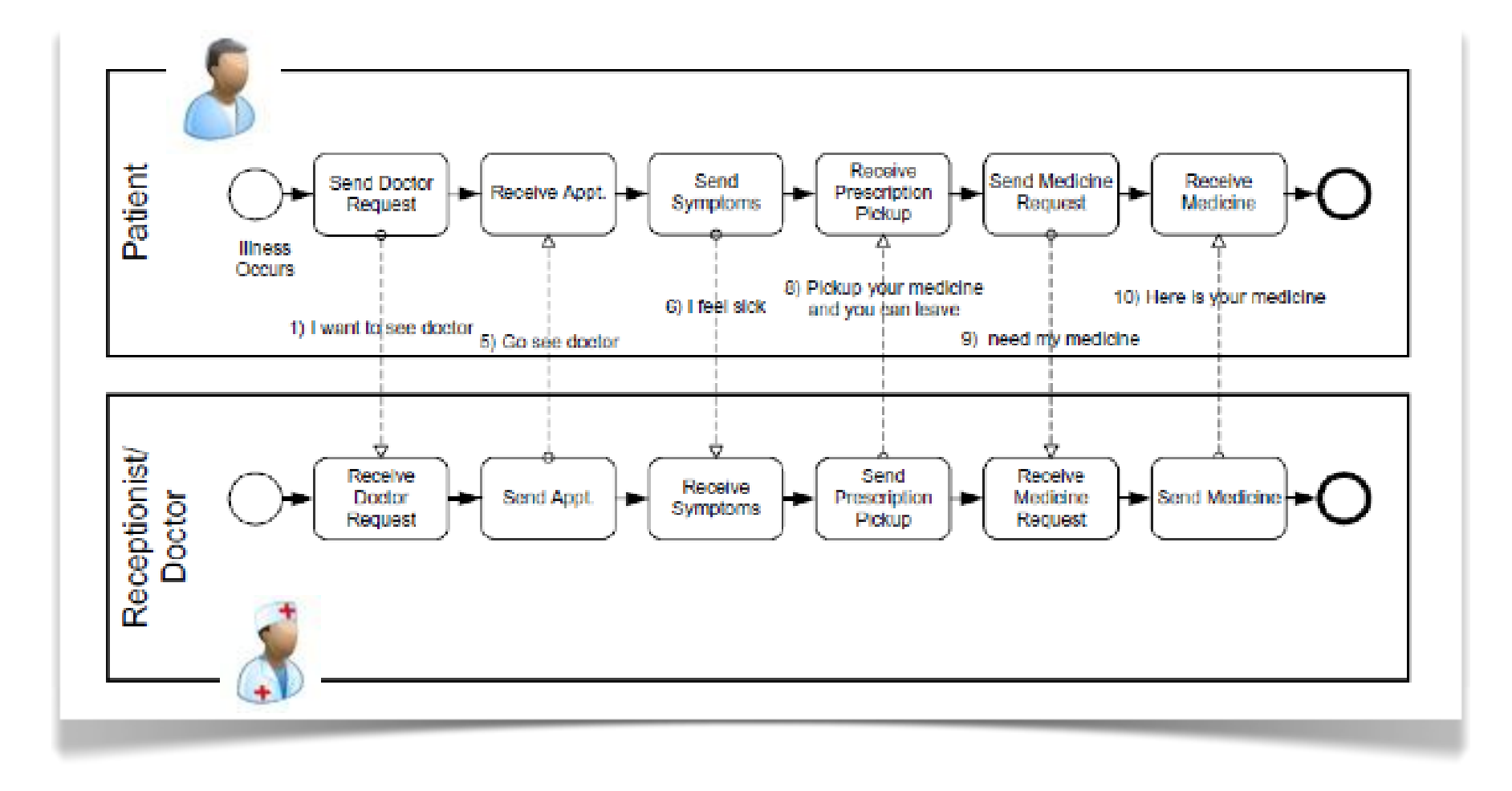

## Modelowanie domeny biznesowej

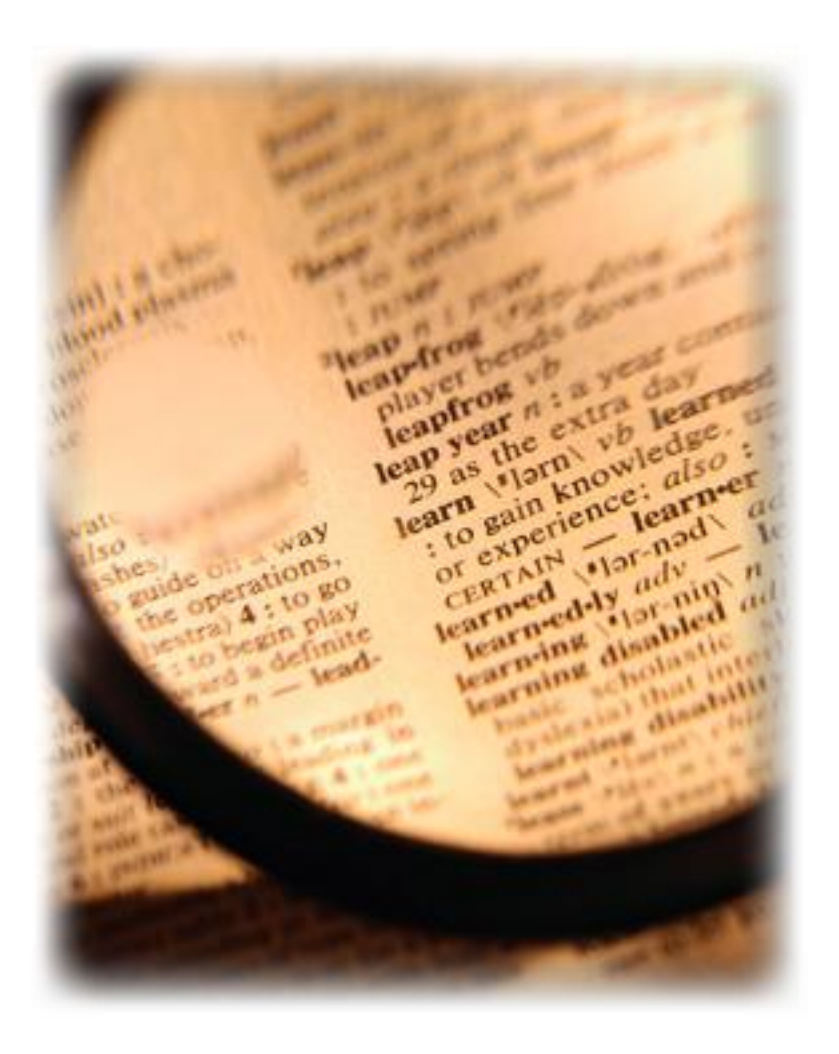

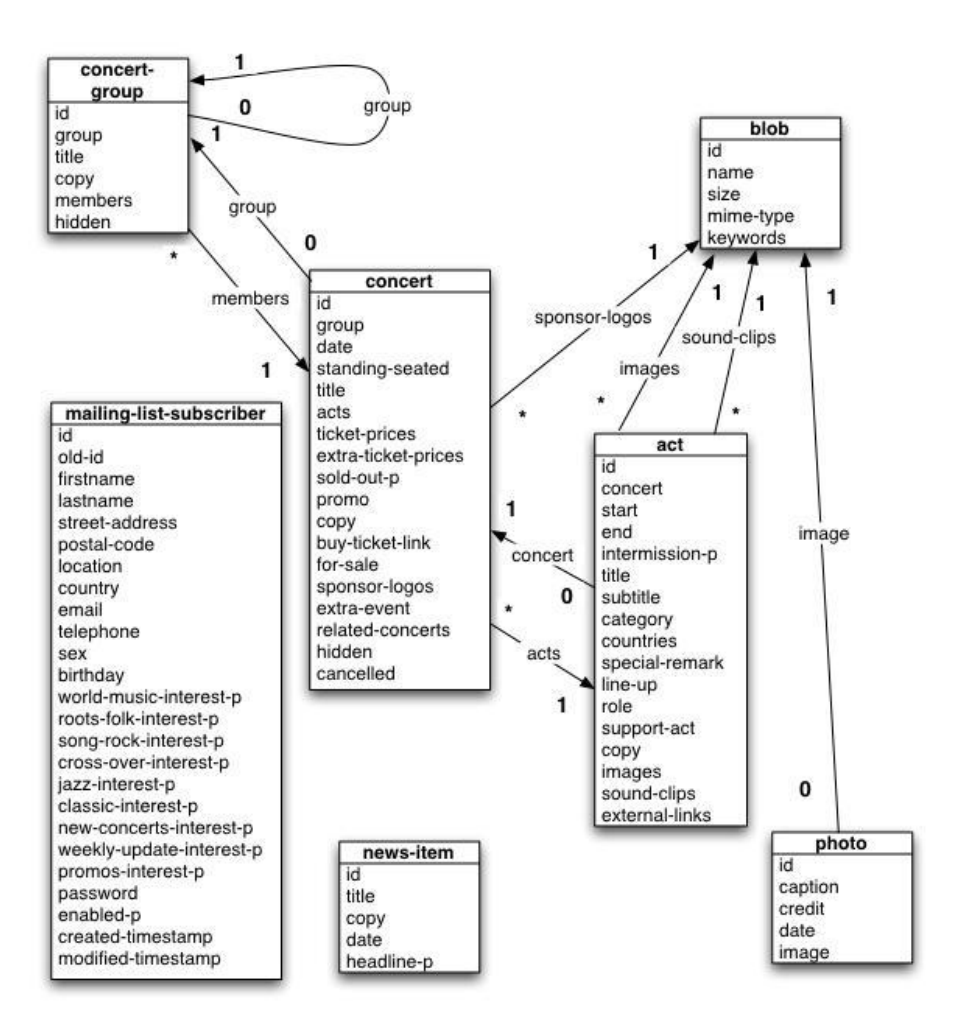

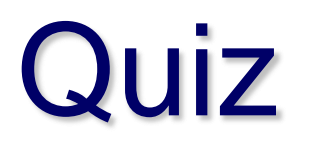

## Czy potrafisz to zamodelować?

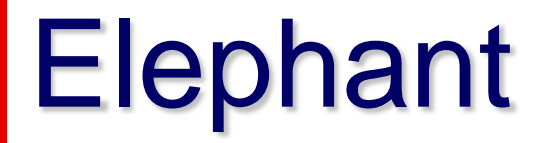

## Jak rozumiesz termin ZEBRA?

#### Zebra

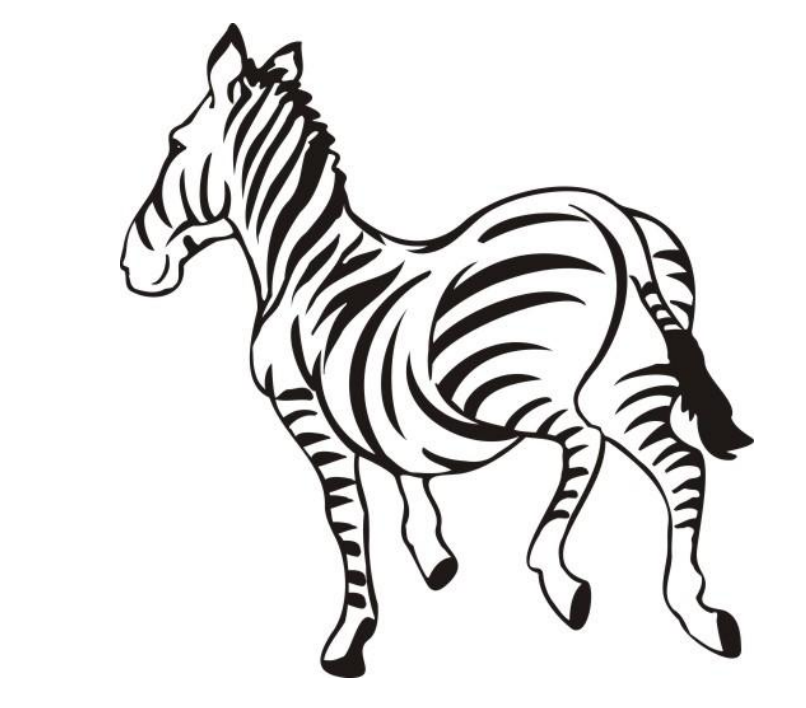

# Czy myślałeś o tym?

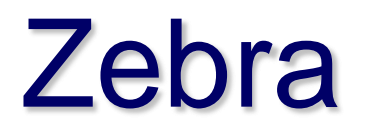

# Gdzie można znaleźć ZEBRĘ?

#### Zebra

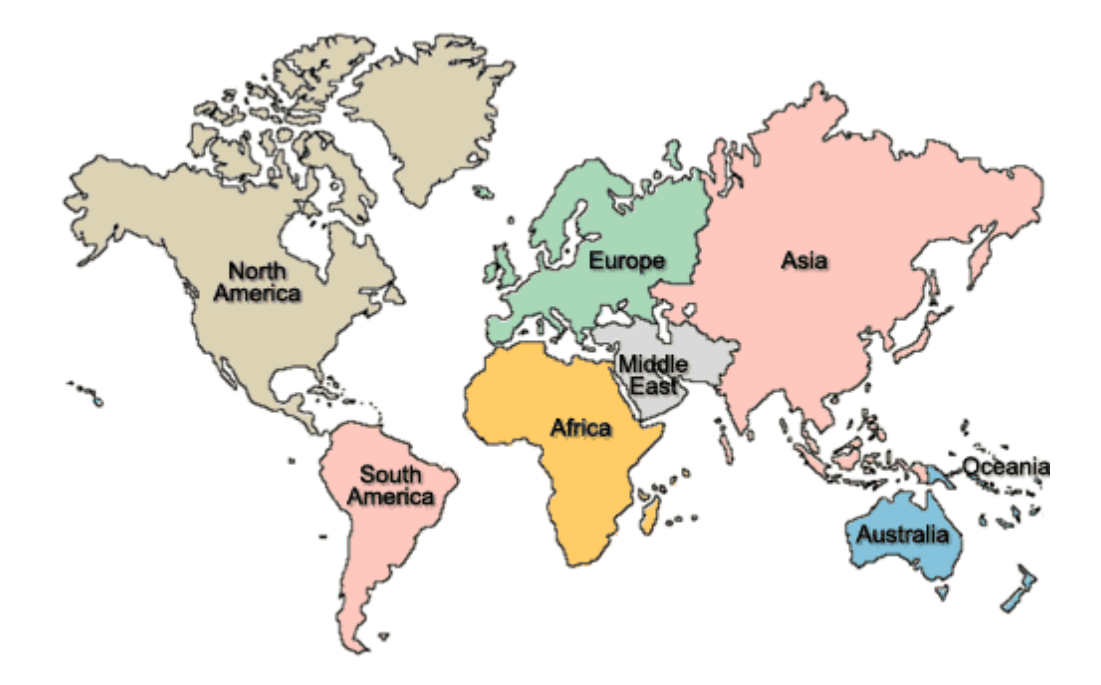

## Odpowiedziałeś: Afryka

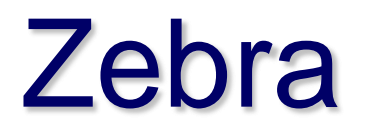

## Z czego składa się ZEBRA?

#### Zebra

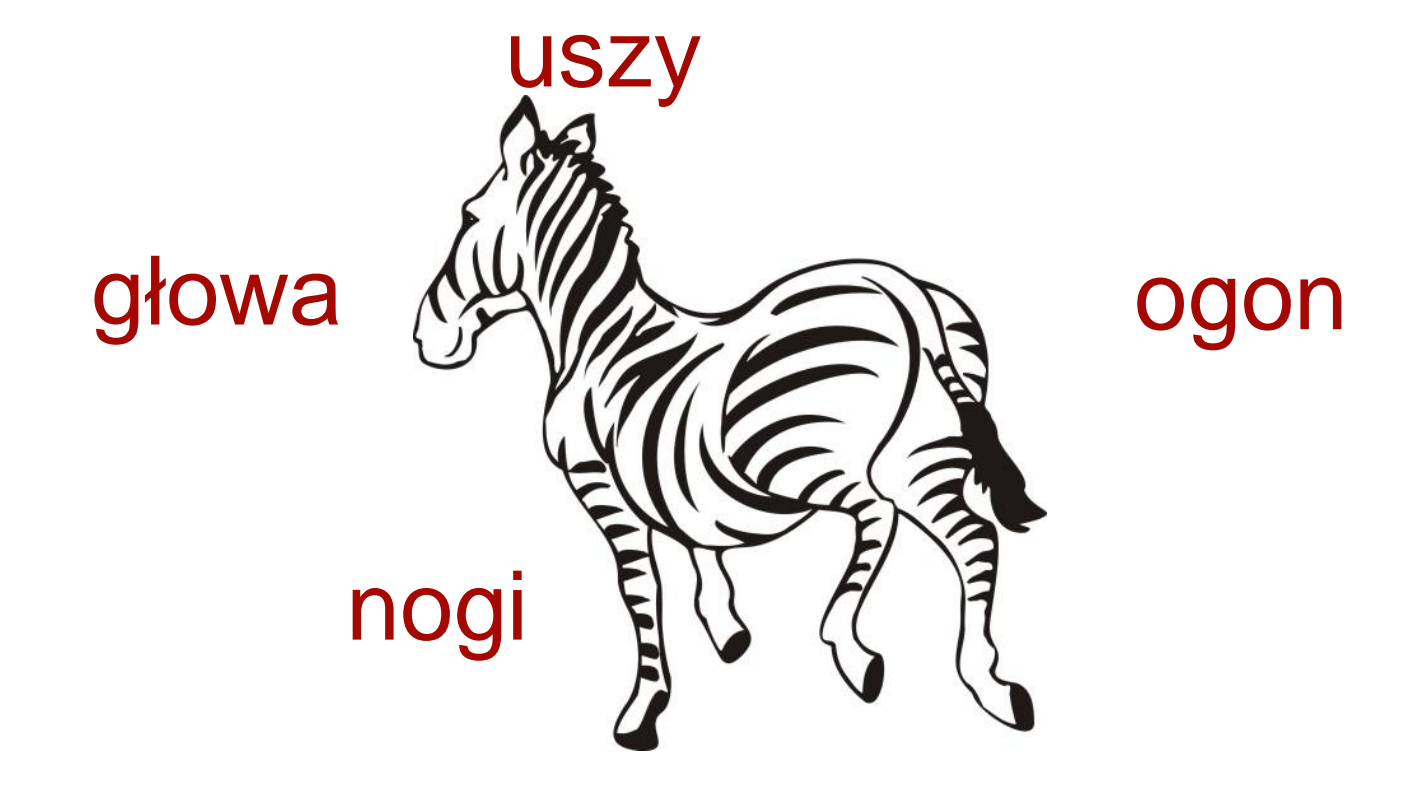

## Czy myślałeś o tym?

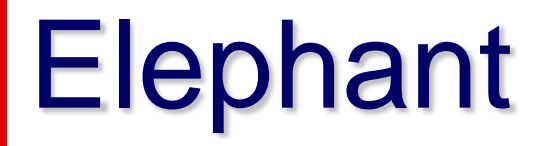

# Tak naprawdę mówiąc ZEBRA myślałem o...

## Zebra

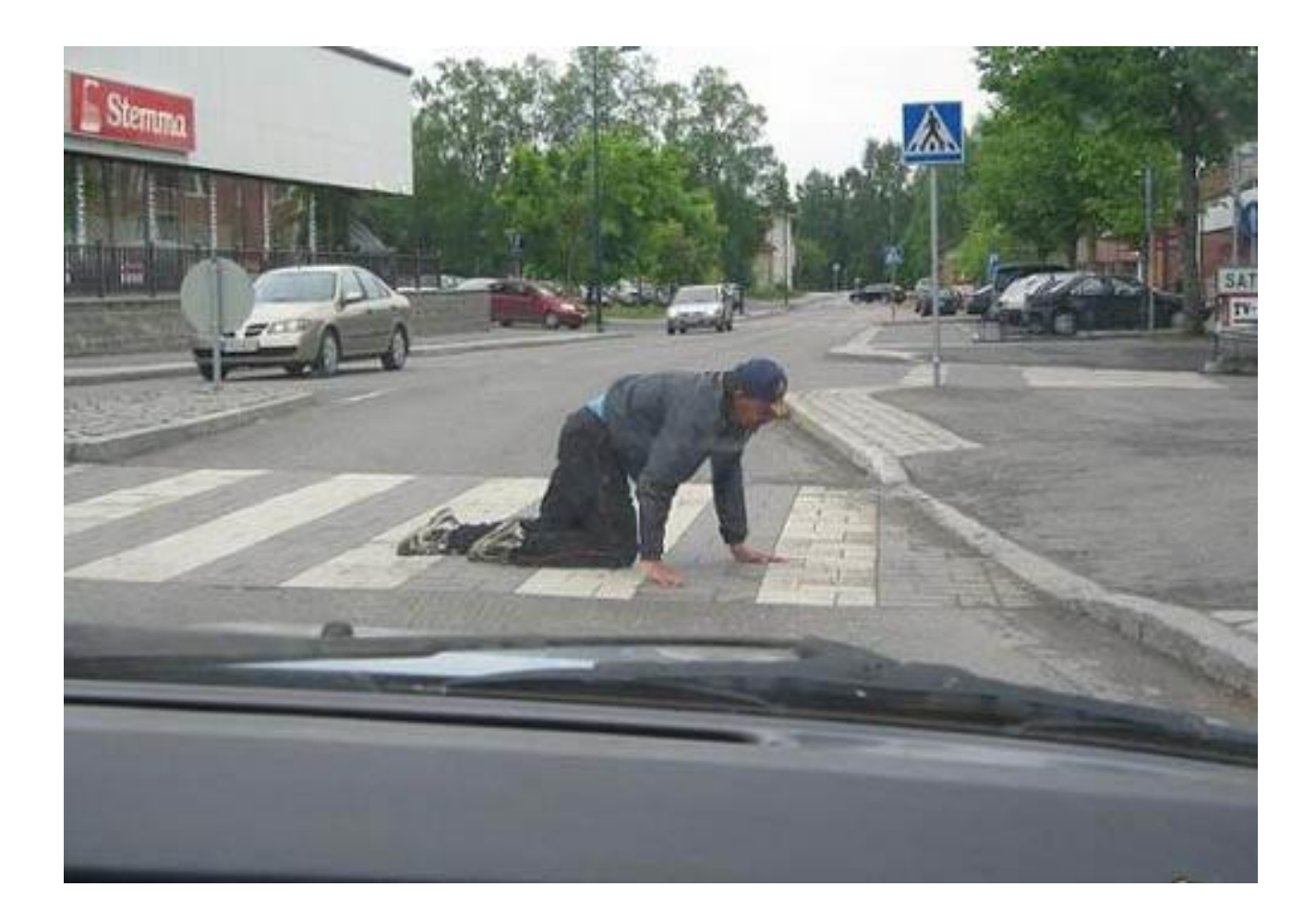

## Modelowanie domeny biznesowej

- **E Każda domena ma swoją** terminologię
- Pojęcia z różnych domen mogą się nakładać
- Co gorsza różnice znaczeniowe mogą być na początku trudne do znalezienia

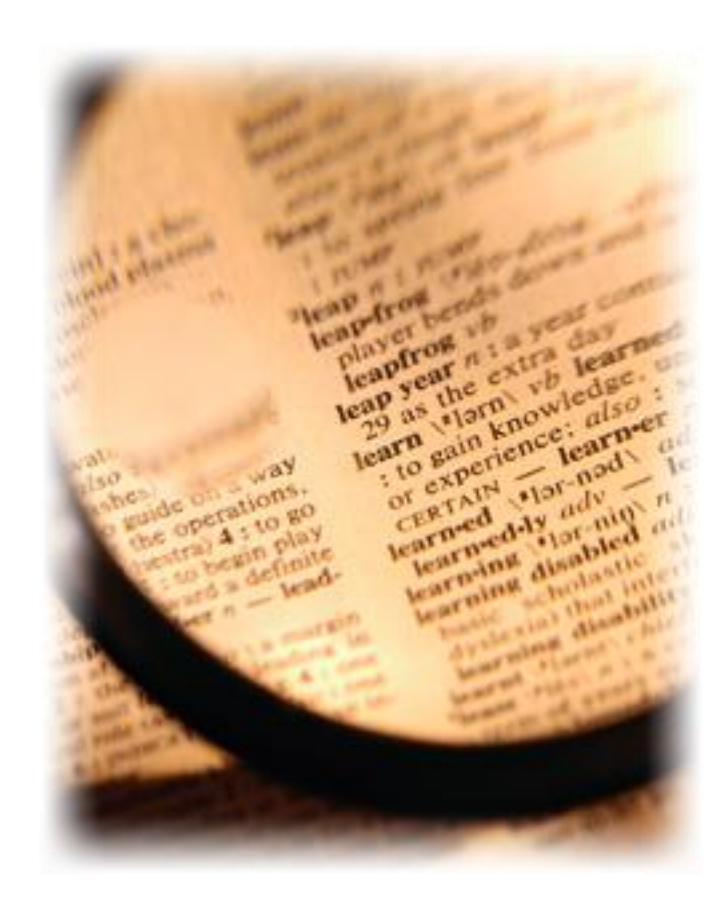

## Class diagram

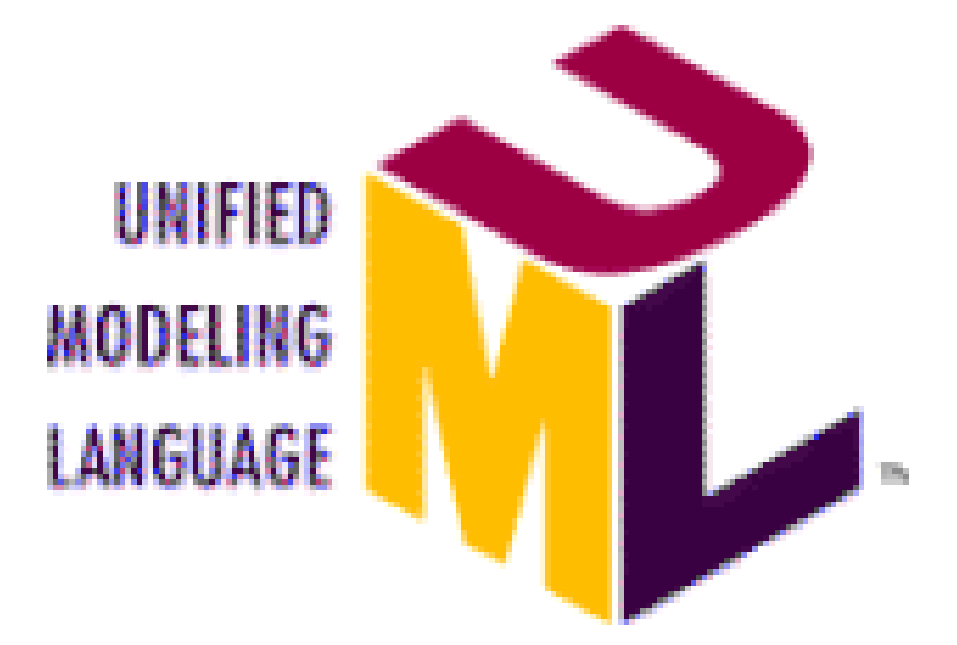

## Diagramy klas

- **· Używając tych diagramów możemy modelować** ontologię pojęć
	- modelujemy obiekty "świata rzeczywistego"
	- Poziom abstrakcji
		- używaj poziomu abstrakcji odpowiedniego do zrozumienia domeny i problemu
		- decyduj kiedy mówić o cechach obiektów a kiedy o osobnych bytach
		- Powiązania i cechy są najważniejsze
	- Operacje używane są aby pokazać dostępne funkcje.

## Diagramy klas

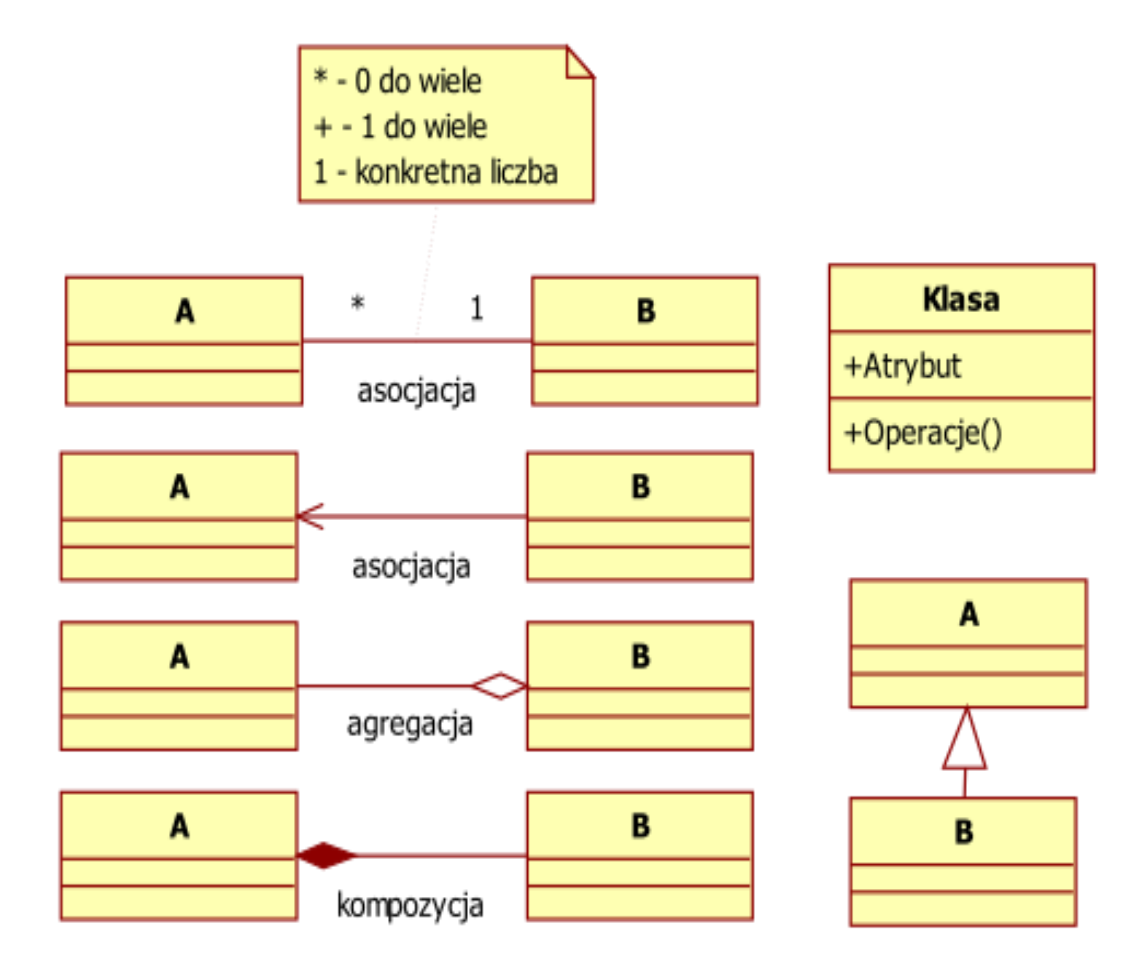

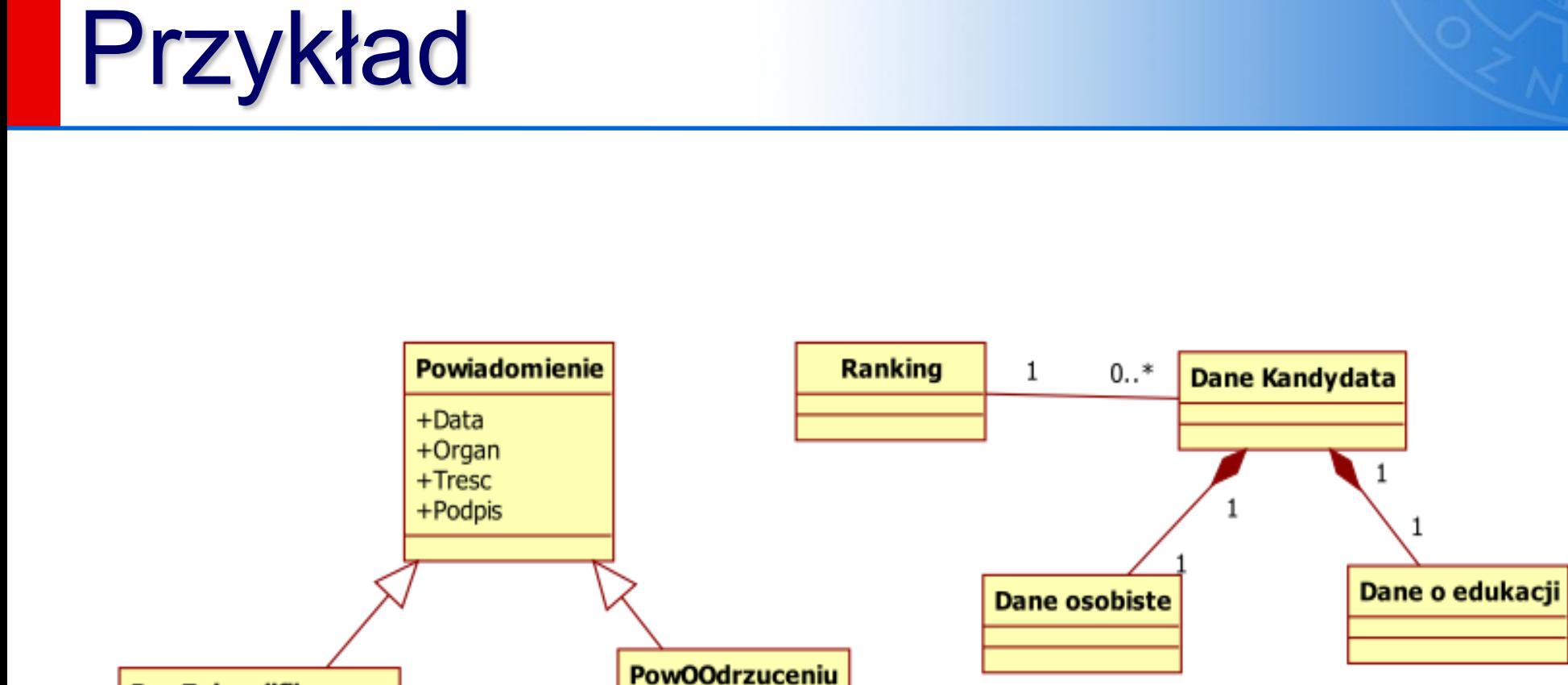

+Podstawa

+Info. o odwo bniu

PowZakwalifikowany

+Data dostarczenia dok

+Wykaz dokumentów

## Ćwiczenie

- Spróbuj zamodelować obiekt ze świata rzeczywistego:
	- komputer (desktop)

## Activity Diagram

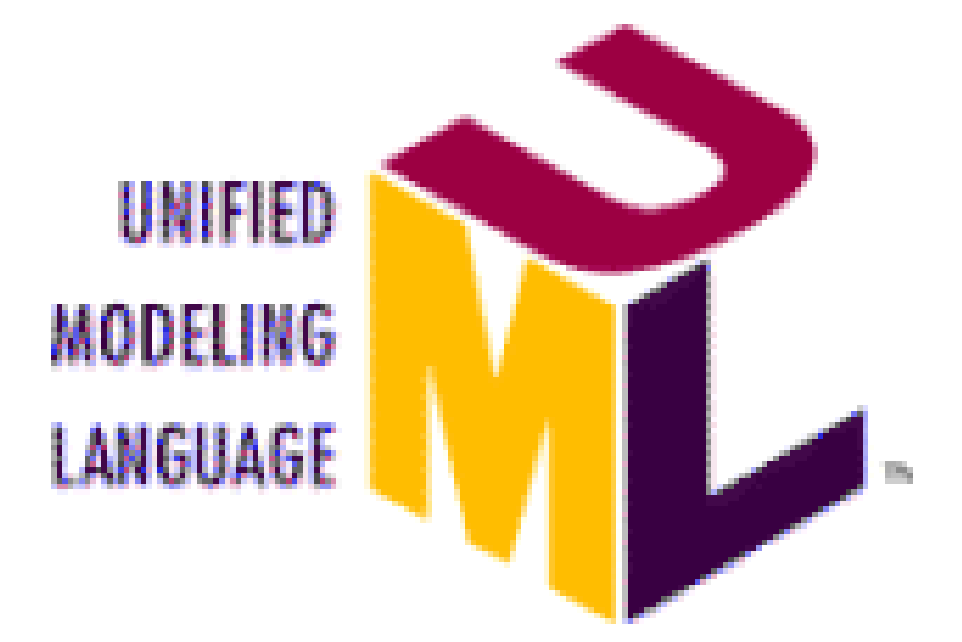

## Diagram czynności

#### Prezentuje sekwencje czynności do wykonania oraz interakcję

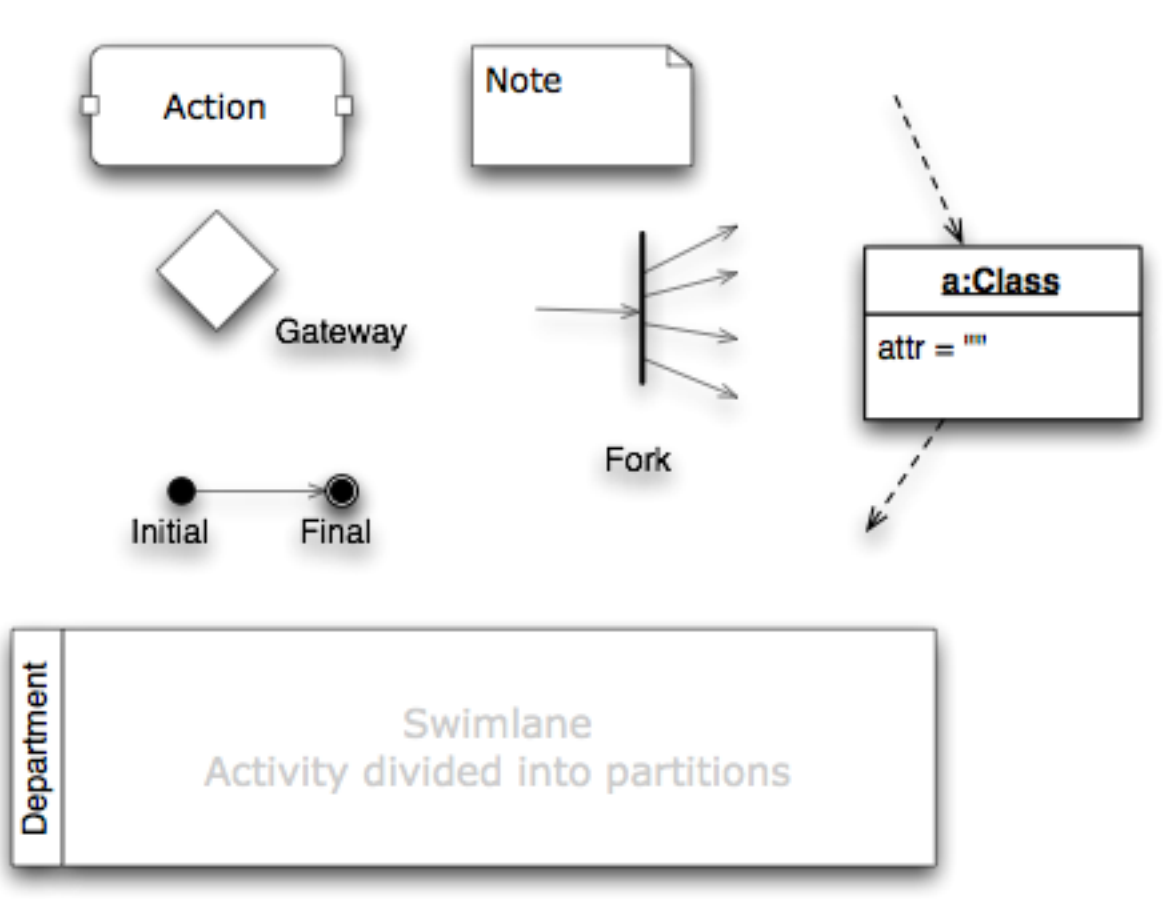

## Przykład

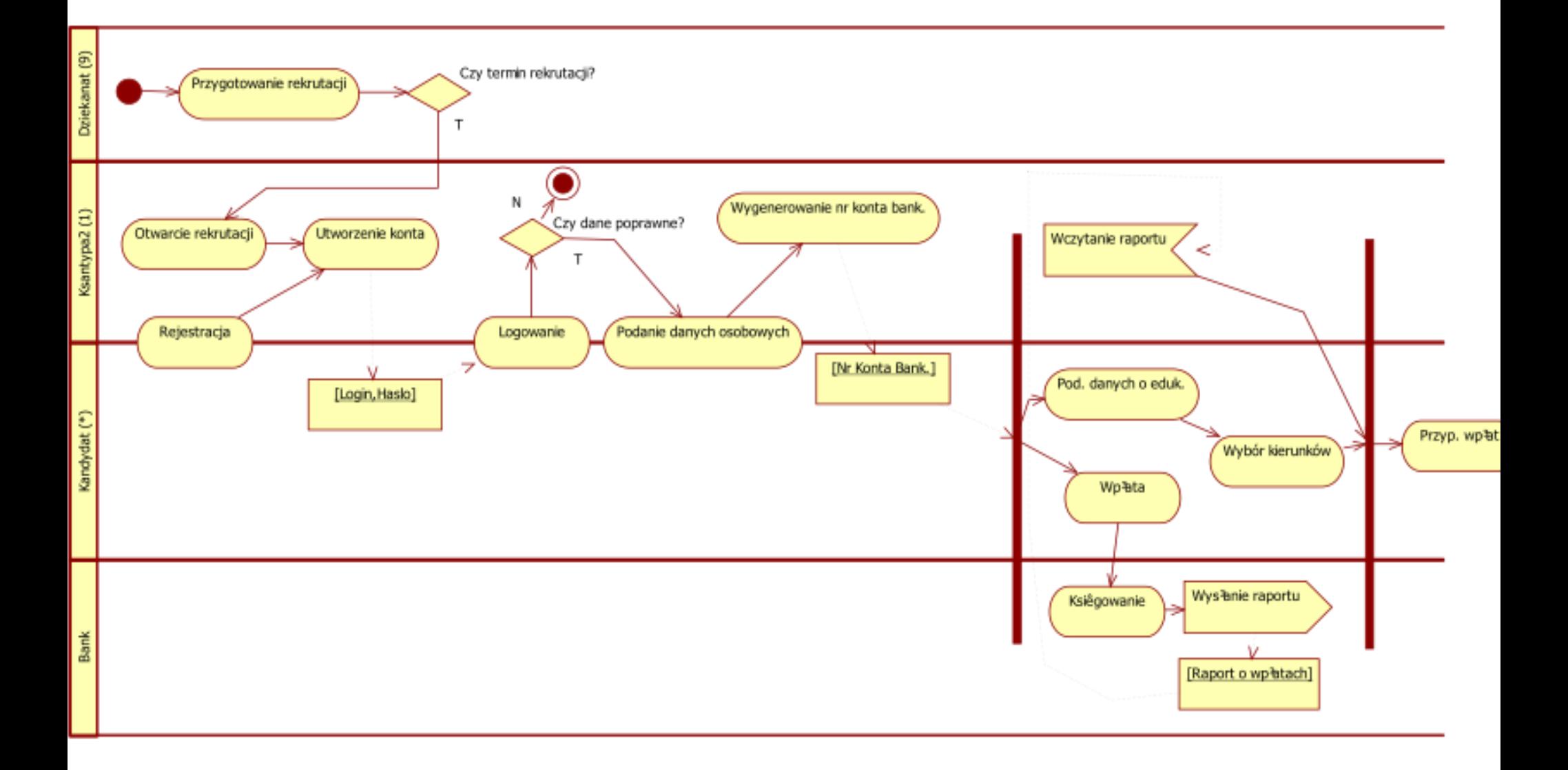

## Czynności

![](_page_27_Figure_1.jpeg)

## BPMN

![](_page_28_Picture_1.jpeg)

## Types of processes

**• Prywatny (Wewnętrzny) Proces Biznesowy** 

![](_page_29_Figure_2.jpeg)

## Typy procesów

#### **• Proces Abstrakcyjny (Publiczny)**

![](_page_30_Figure_2.jpeg)

31

## Types of processes

#### Proces Współpracy (Globalny)

![](_page_31_Figure_2.jpeg)

## Token

- **Tokens przemieszcza się pomiędzy** czynnościami
- Każdy token jest unikalny(własne id)
- **EXPERIGE 20 Incheffully 20 Incheffully 20 Incheffully 20 Incheffully 20 Incheffully 20 Incheffully 20 Incheffully 20 Incheffully 20 Incheffully 20 Incheffully 20 Incheffully 20 Incheffully 20 Incheffully 20 Incheffully 20** który powinien być skonsumowany prze zdarzenie "koniec"
- **Gdytoken jest przy rozgałęzieniu i żadna** z gałęzi nie jest dostępna token przesyłany jest do zdarzenia "koniec"

![](_page_32_Picture_5.jpeg)

#### Categories of elements

![](_page_33_Figure_1.jpeg)

- zdarzenie Start (Start event)
- **E zdarzenie pośrednie (Intermediate event)**
- **Expression 2 zdarzenie końcowe (End event)**
- Zadanie(Task (atomic))
- Bramka (Gateway)
- **E** Sekwencja

**Task** 

## Sequence flow

![](_page_35_Picture_1.jpeg)

- The notation MAY be extended to use other line colors to suit the purpose of the modeler or tool (e.g., to highlight the value of an object attribute).
- The notation MAY be extended to use other line styles to suit the purpose of the modeler or tool (e.g., to highlight the value of an object attribute) with the condition that the line style MUST NOT conflict with any current BPMN defined line style. Thus, the line styles of Sequence Flow, Message Flow, and Associations MUST NOT be modified.

#### 8.4 **Flow Object Connection Rules**

An incoming Sequence Flow can connect to any location on a Flow Object (left, right, top, or bottom). Likewise, an outgoing Sequence Flow can connect from any location on a Flow Object (left, right, top, or bottom). Message Flow also have this capability. BPMN allows this flexibility, however, we also recommend that modelers use judgment or best practices in how Flow Objects should be connected so that readers of the Diagrams will find the behavior clear and easy to follow. This is even more important when a Diagram contains Sequence Flow and Message Flow. In these situations it is best to pick a direction of Sequence Flow, either left to right or top to bottom, and then direct the Message Flow at a 90° angle to the Sequence Flow. The resulting Diagrams will be much easier to understand.

#### $8.4.1$ **Sequence Flow Rules**

Table 8.4 displays the BPMN Flow Objects and shows how these objects can connect to one another through Sequence Flow. The  $\overline{Z}$  symbol indicates that the object listed in the row can connect to the object listed in the column. The quantity of connections into and out of an object is subject to various configuration dependencies are not specified here. Refer to the sections in the next chapter for each individual object for more detailed information on the appropriate connection sure that if a sub-process has been expanded within a Diagram, the objects within the sub-process cannot be connected to objects outside of the sub-process. Nor can Sequence Flow cross a Pool boundary.

![](_page_35_Picture_72.jpeg)

![](_page_35_Picture_73.jpeg)

**Business Process Modeling Notation, v1.1**
- **E** Zajęcia (proces prywatny student)
	- uczęszczanie na zajęcia
	- zajęcia mogą kończyć się egzaminem
	- jeżeli student nie zda egzaminu :
		- dodatkowy egzamin musi zostać przeprowadzony (ED)
			- jeżeli student nie zda dodatkowego egzaminu jest dyskwalifikowany (utwórz osobne zdarzenie końca dla tej sytuacji)

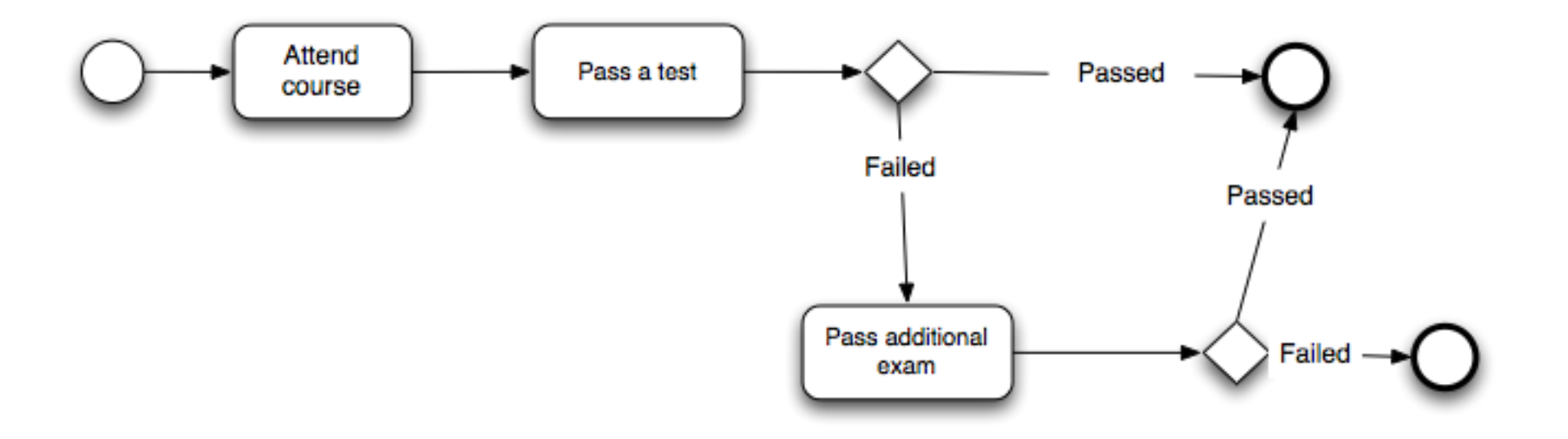

### (Linie) Swimlanes

#### ■ Basen (Pool)

#### **E** Linie (Lane)

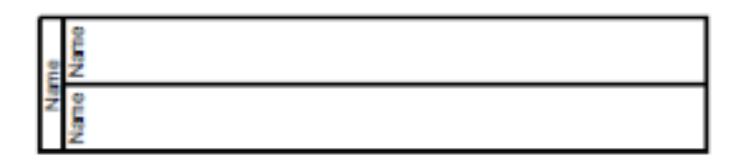

- Dodaj basen dla studenta
- **· Dodaj basen dla nauczyciela**

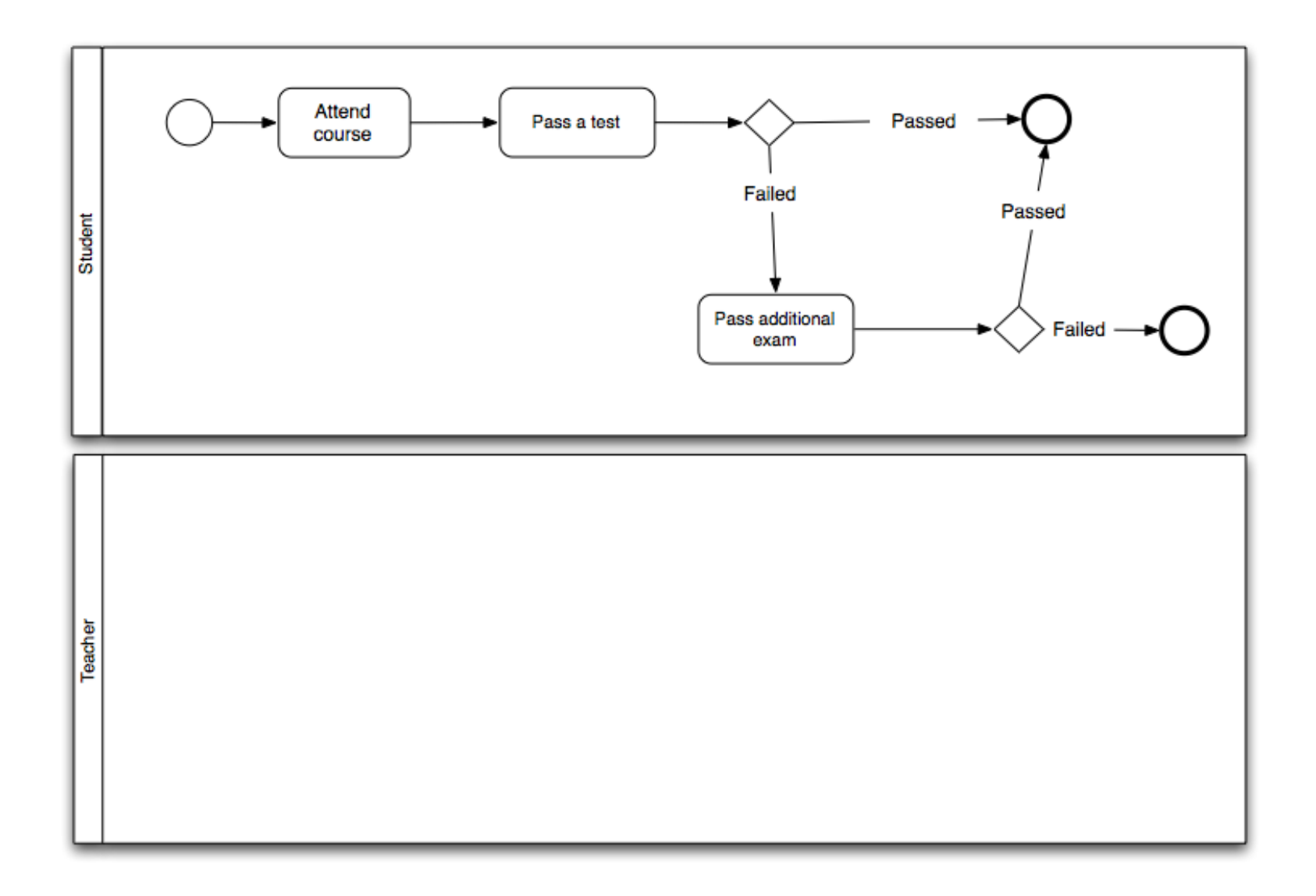

- Opisz proces nauczyciela
	- prowadź zajęcia
	- przeprowadź egzamin
	- jeżeli jakiś student nie zdał egzaminu
		- przeprowadź egzamin dodatkowy (ED)

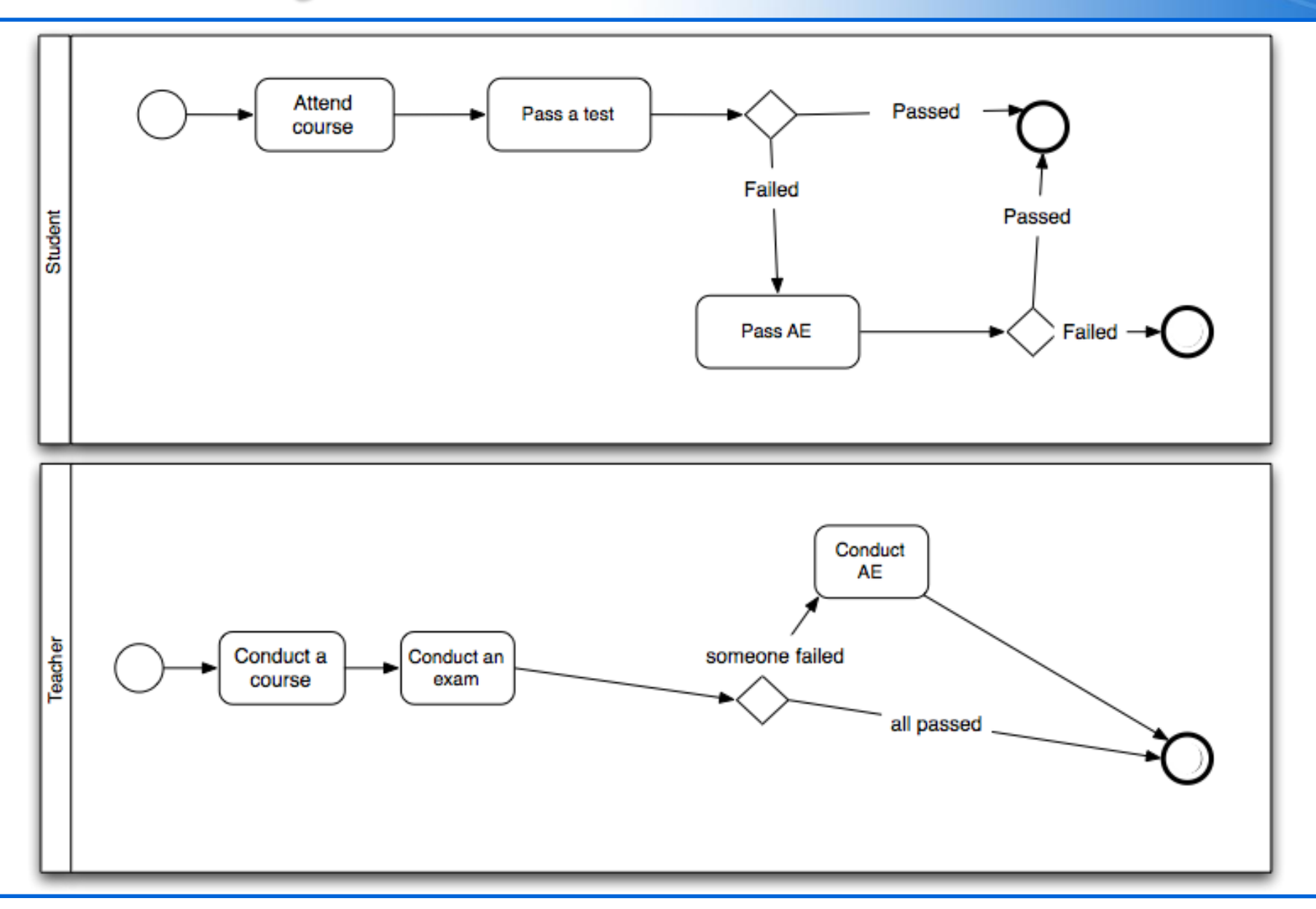

## $Z$ darzenia + "throw and catch"

- Zdarzenia mogą być bardziej zaawansowane niż
- Zdarzenia **Pośrednie** oraz **końcowe** mogą być typu zgłaszającego ("throwing type")

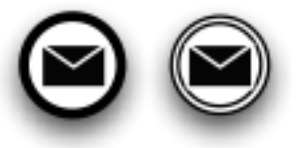

▪ Zdarzenia **Start** oraz **pośrednie** mogą być typu oczekującego (**catching** type)

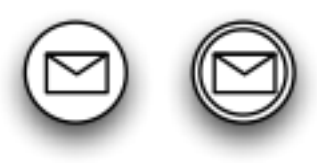

### Zdarzenia czasowe

■ dokładna data/godzina (10 min, 12-01-09 etc.) ■ cykliczne (co 10 dni, co Czwartek o 9:45)

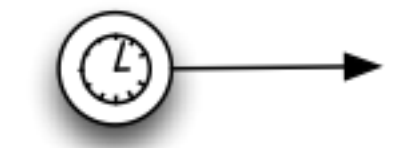

Every 10 minutes

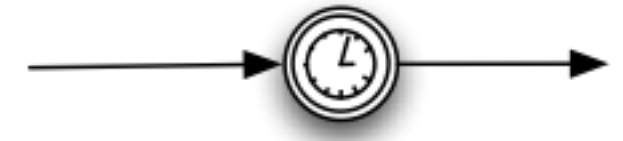

Transaction Time exceeded

#### **E Zamień zdarzenie początku na czasowe**

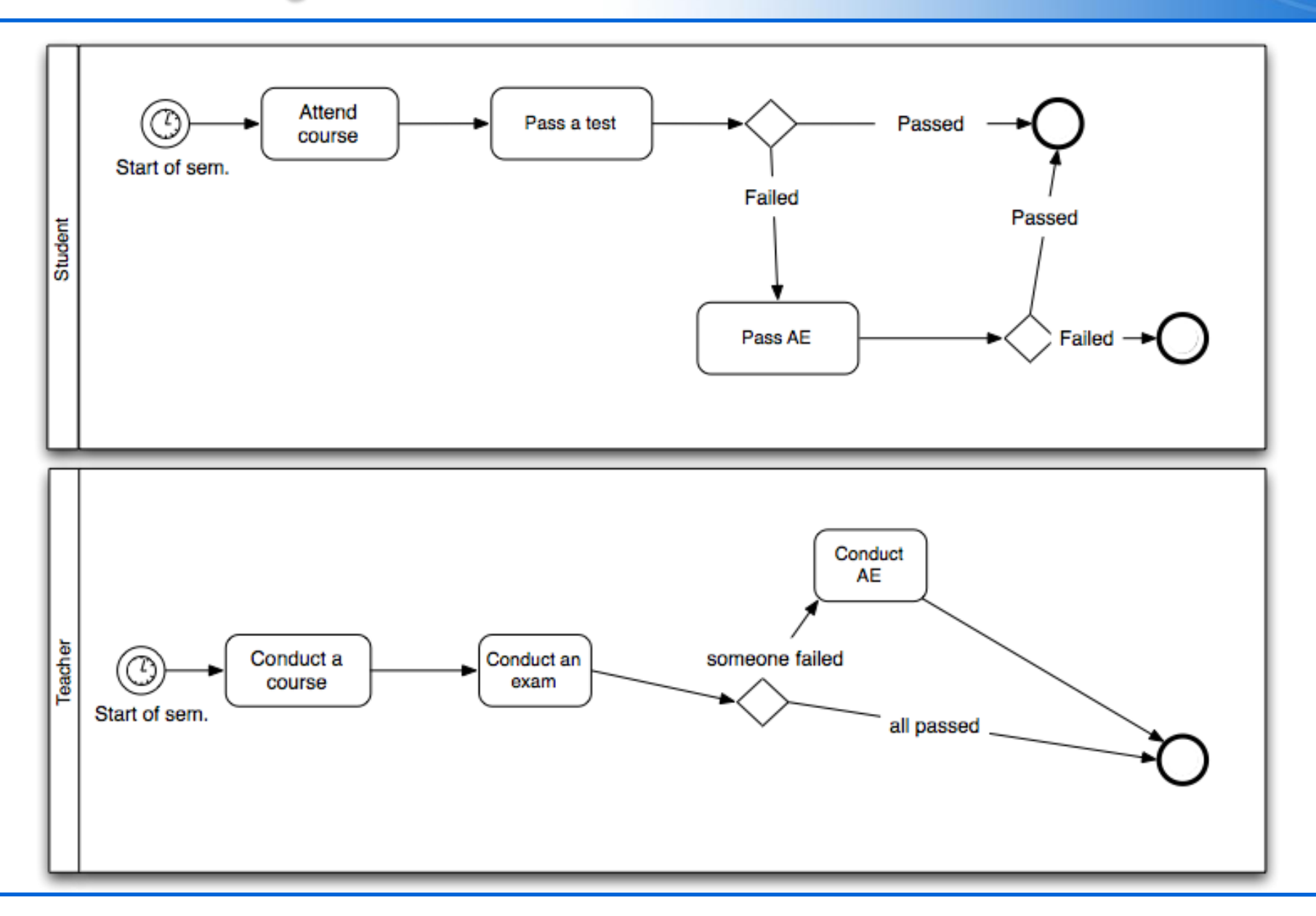

# Komunikaty (Message event)

- wysyłanie -> odbieranie komunikatów
- Zatrzymaj przepływ do czasu otrzymania komunikatu

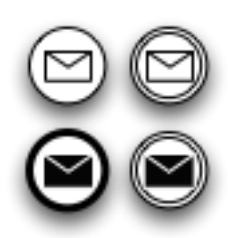

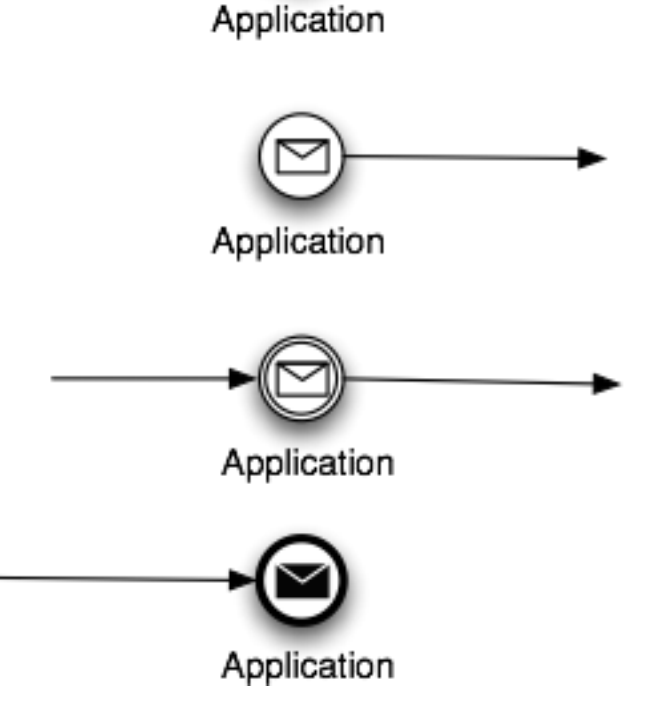

- **E** Zmień nazwę
	- zdał test -> podejście do egzaminu
- Dodaj komunikat
	- Po zakończeniu egzaminu nauczyciel wysyła komunikat z wynikami
	- Studenci oczekują komunikatu z wynikami

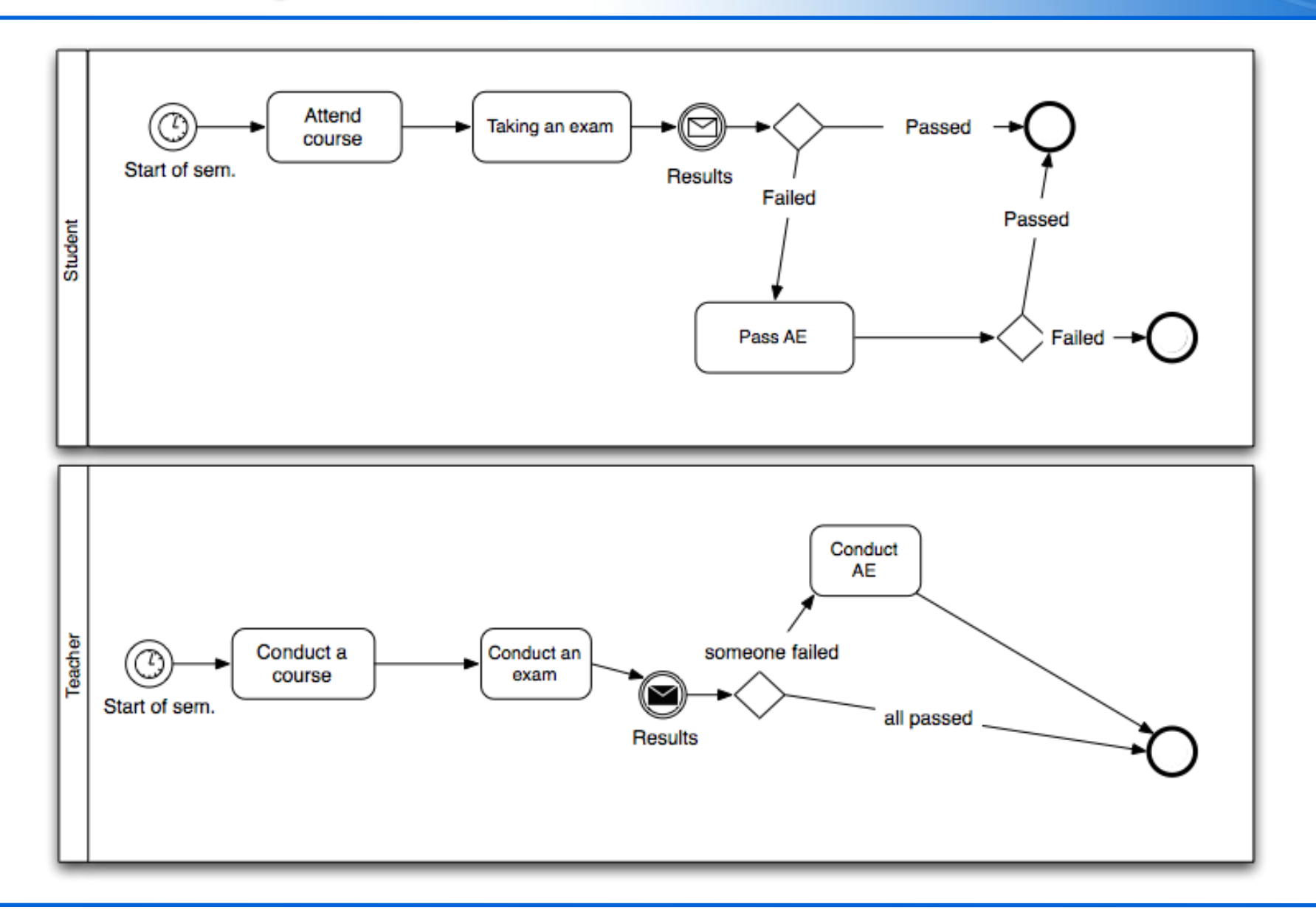

### Zdarzenia warunkowe

**E** Aktywne gdy warunek jest prawdziwy

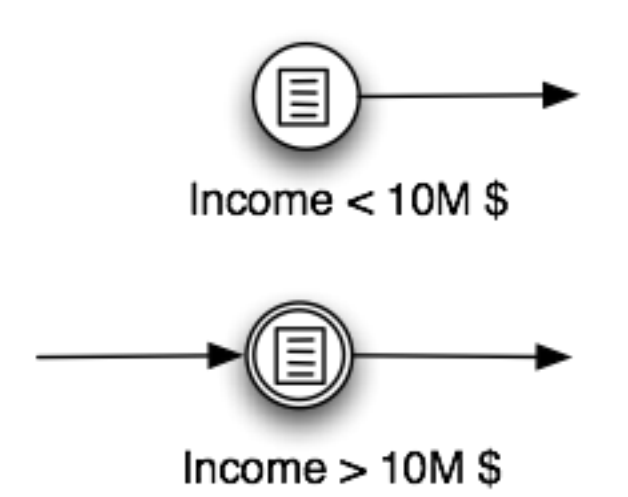

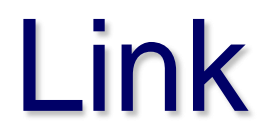

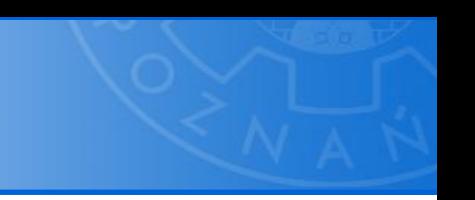

#### **E** łączą elementy diagramów

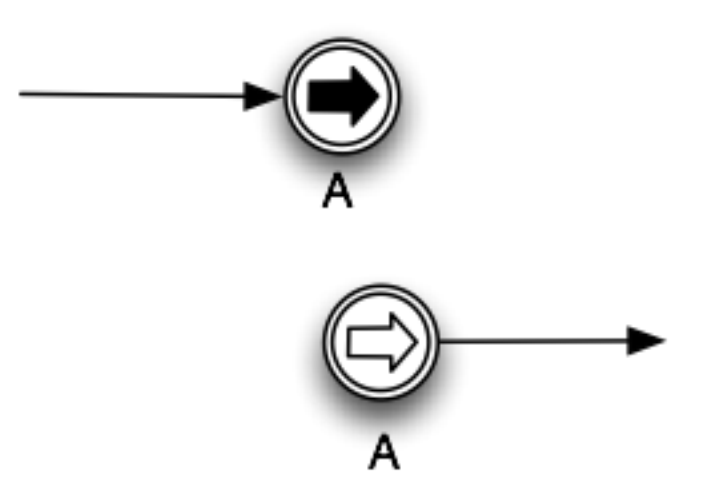

## Dodawanie zdarzeń do czynności

- Zdarzenia mogą być przypięte do czynności
	- gdy zdarzenie jest aktywowane czynność się kończy

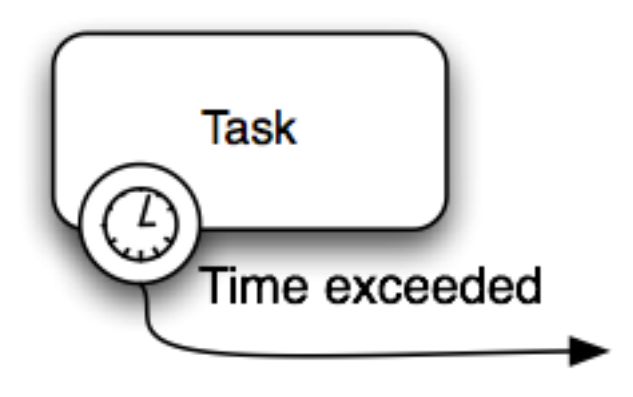

#### Dodaj zdarzenie czasowe

· dodaj zdarzenie do zadania "uczęszczanie na kurs"

— zakończenie kursu

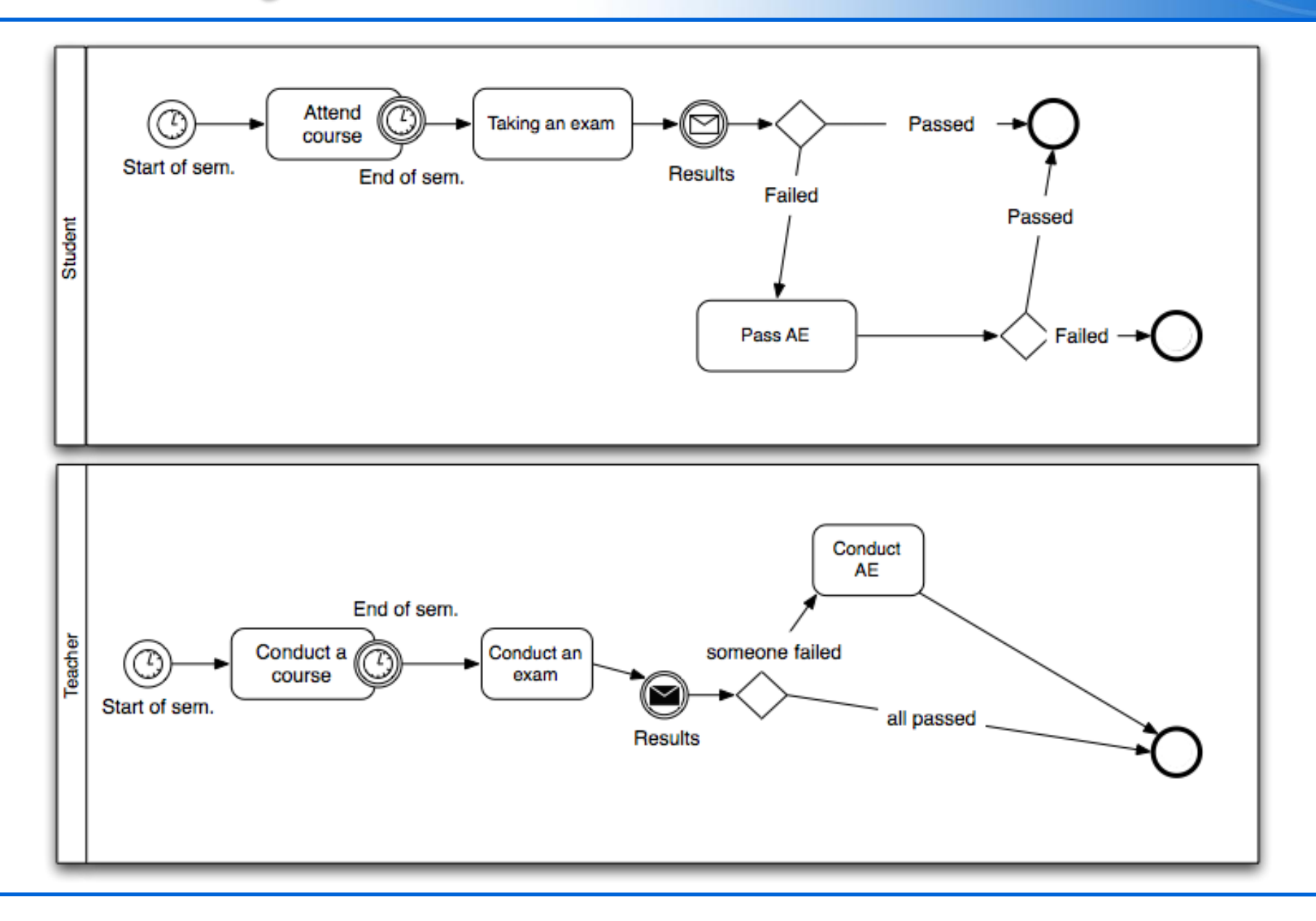

### **Zdarzenie**

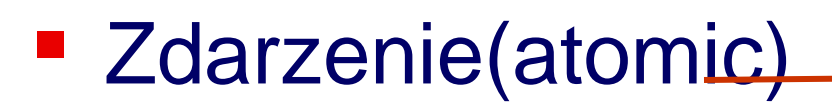

- Podproces
	- zwinięty
	- zorwinięty

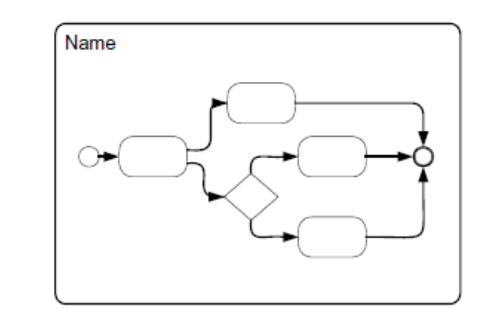

 $\overline{+}$ 

### Czynności

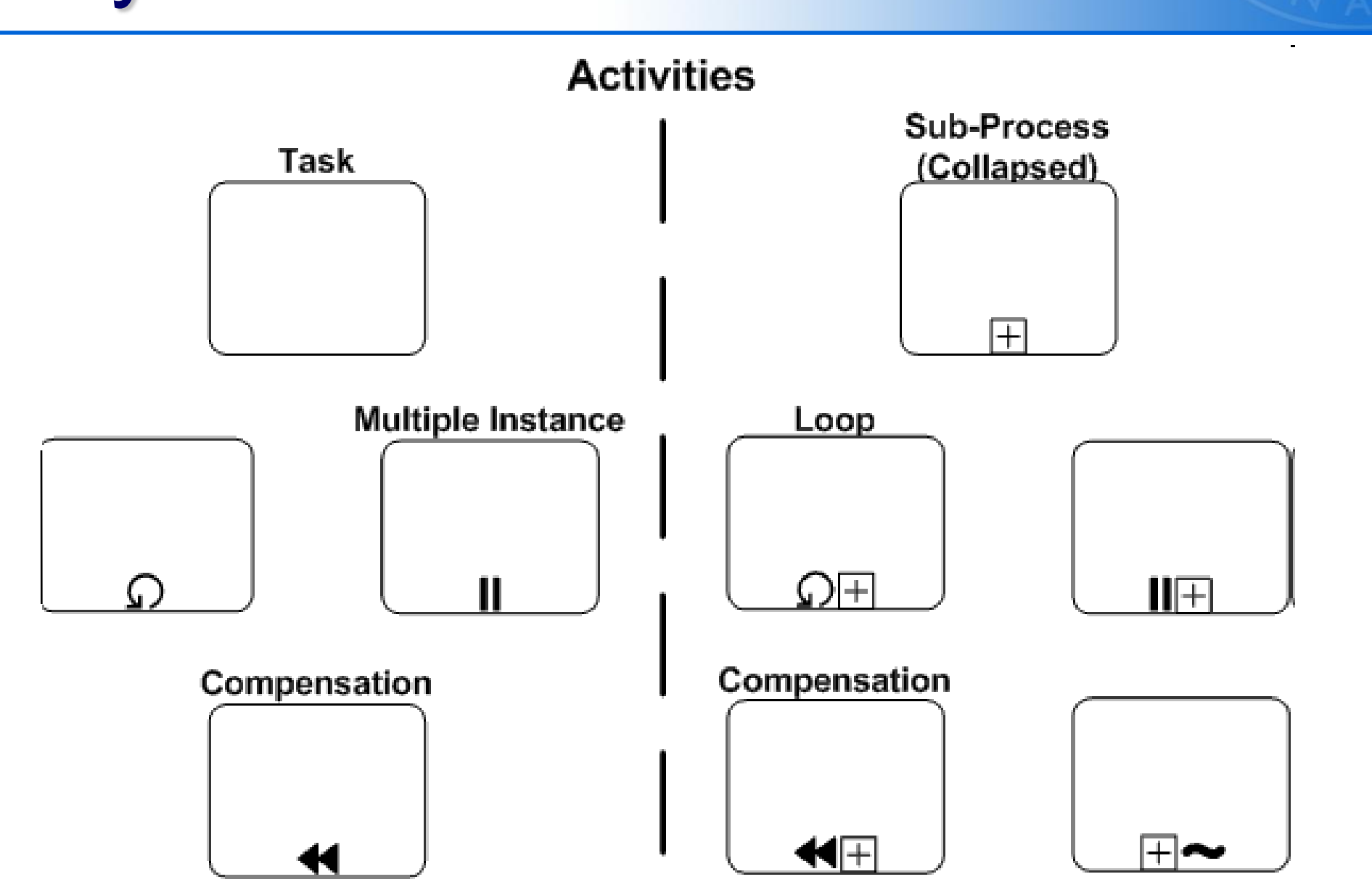

- **EXTERGO EN 22 Zmień na zadanie cykliczne** 
	- prowadź i uczęszczaj na kurs

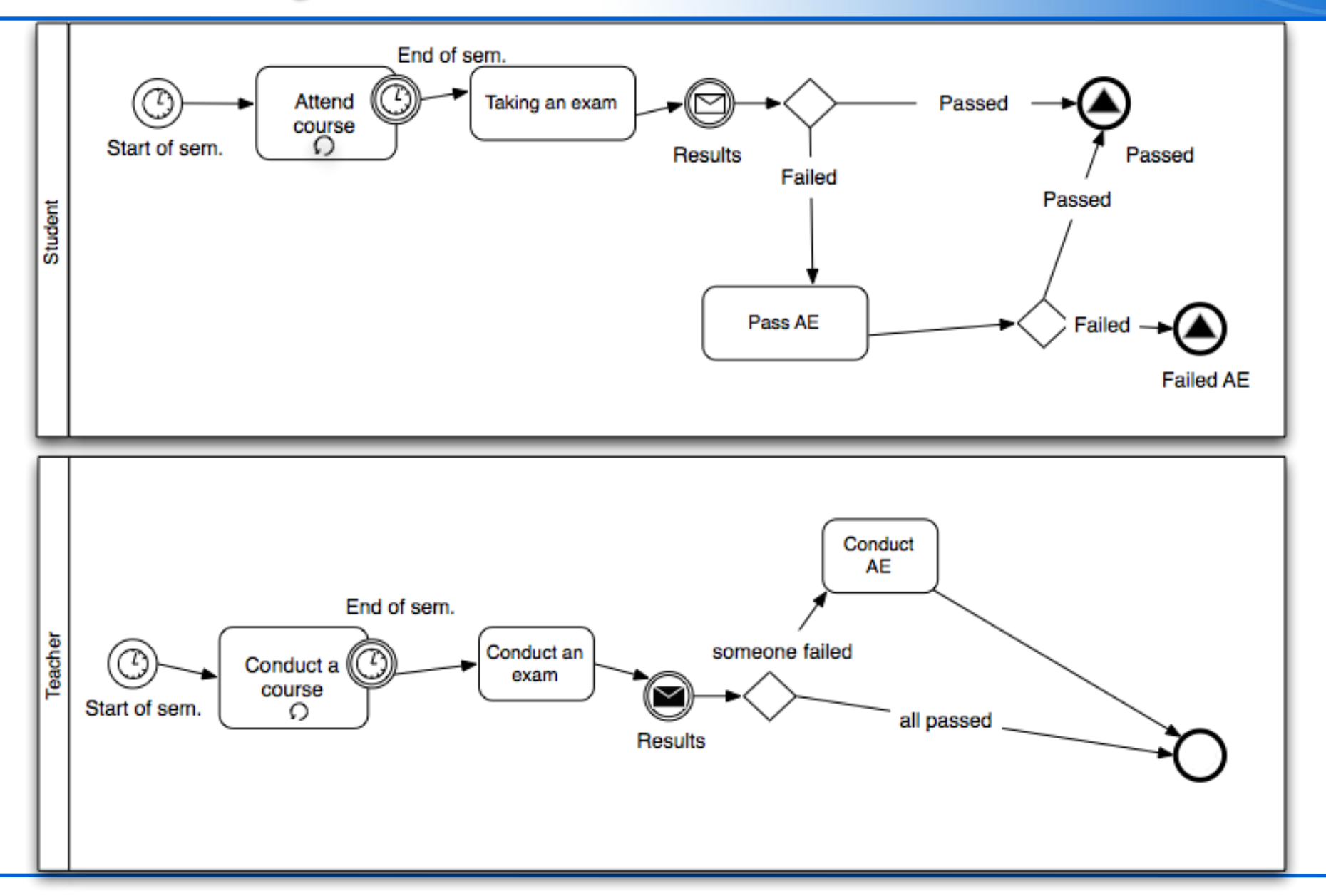

#### Obiekty łącznikowe

- **Przepływ sekwencyjny**
- **Przepływ komunikaty**
- **Powiązanie**

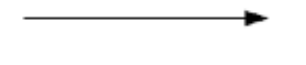

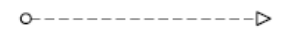

..............................

- Użyj przepływu komunikatów do synchronizacji
- **EXPERITED EXAMPLE EXAMPLE EXAMPLE EXAMPLE EXAMPLE EXAMPLE EXAMPLE EXAMPLE EXAMPLE EXAMPLE EXAMPLE EXAMPLE EXAMPLE EXAMPLE EXAMPLE EXAMPLE EXAMPLE EXAMPLE EXAMPLE EXAMPLE EXAMPLE EXAMPLE EXAMPLE EXAMPLE EXAMPLE EXAMPLE EXA**

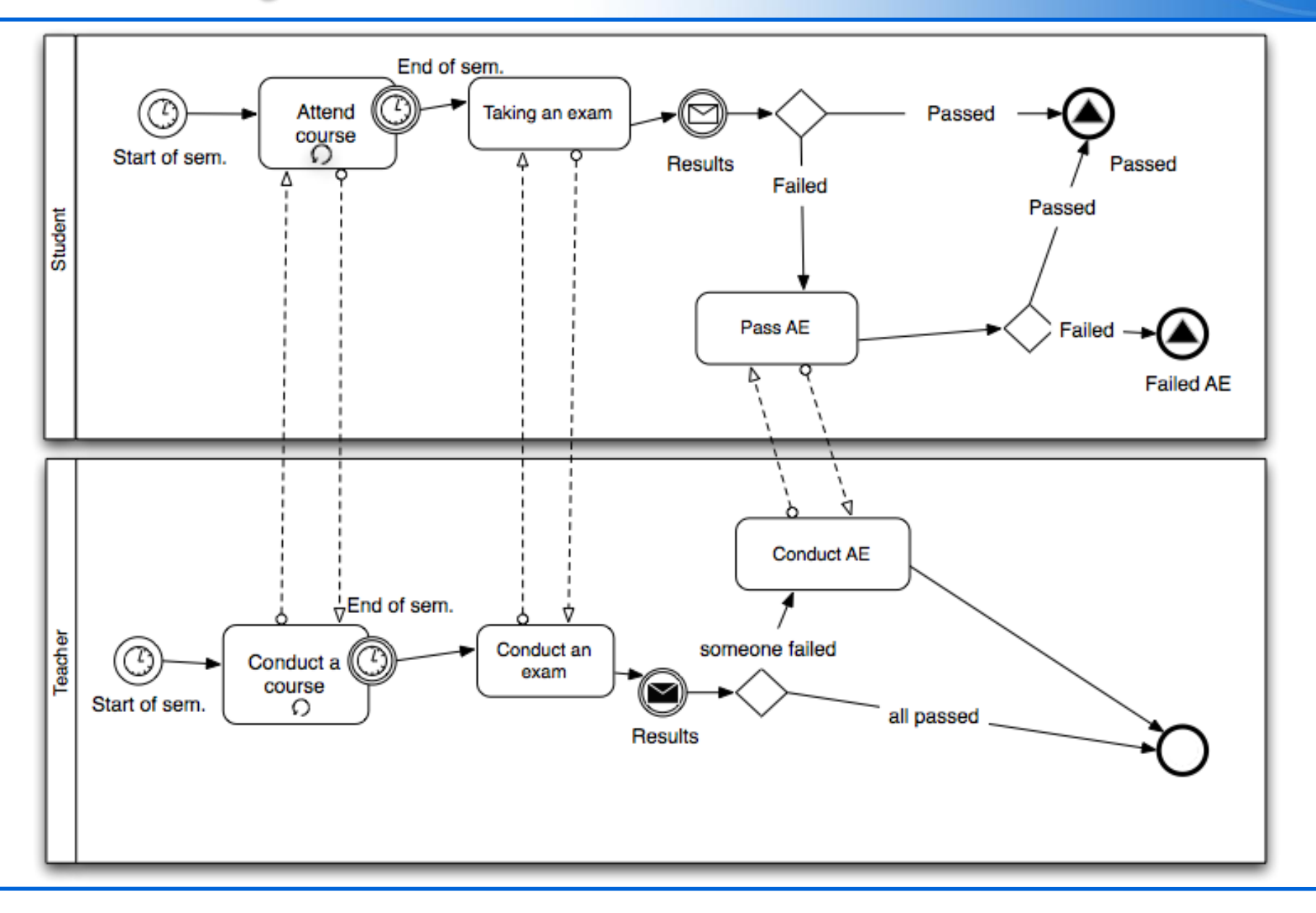

- **E Zamień basen Nauczyciela na Uniwersytet**
- Dodaj dwie linie:
	- Nauczyciel
	- Dziekanat

## Solution

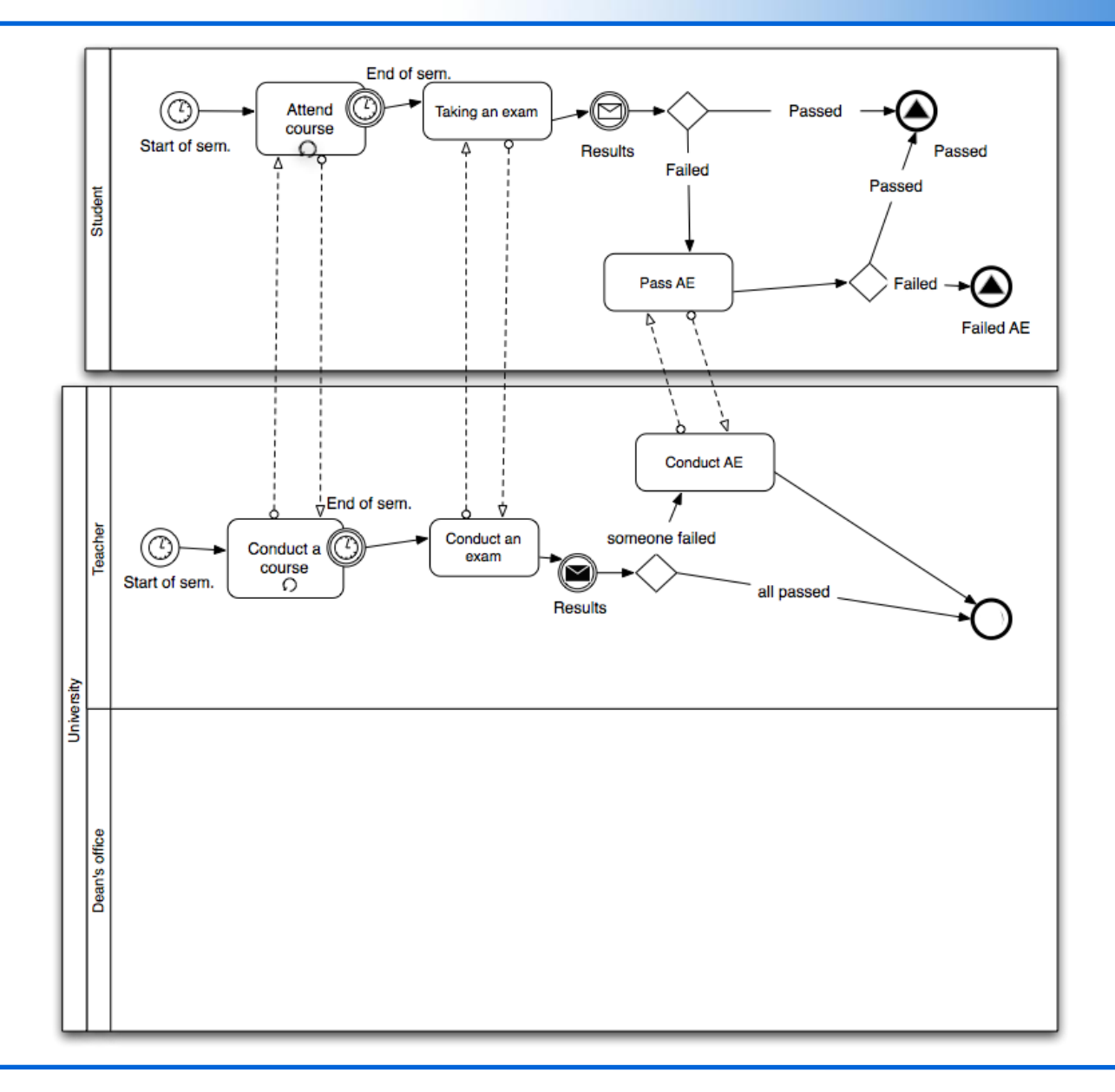

#### ■ Dziekanat

- dodaj zdarzenie startowe
	- czasowe -> koniec semestru
- dodaj podproces
	- Obsługa studenta (multi-instance)
- dodaj zdarzenie końcowe

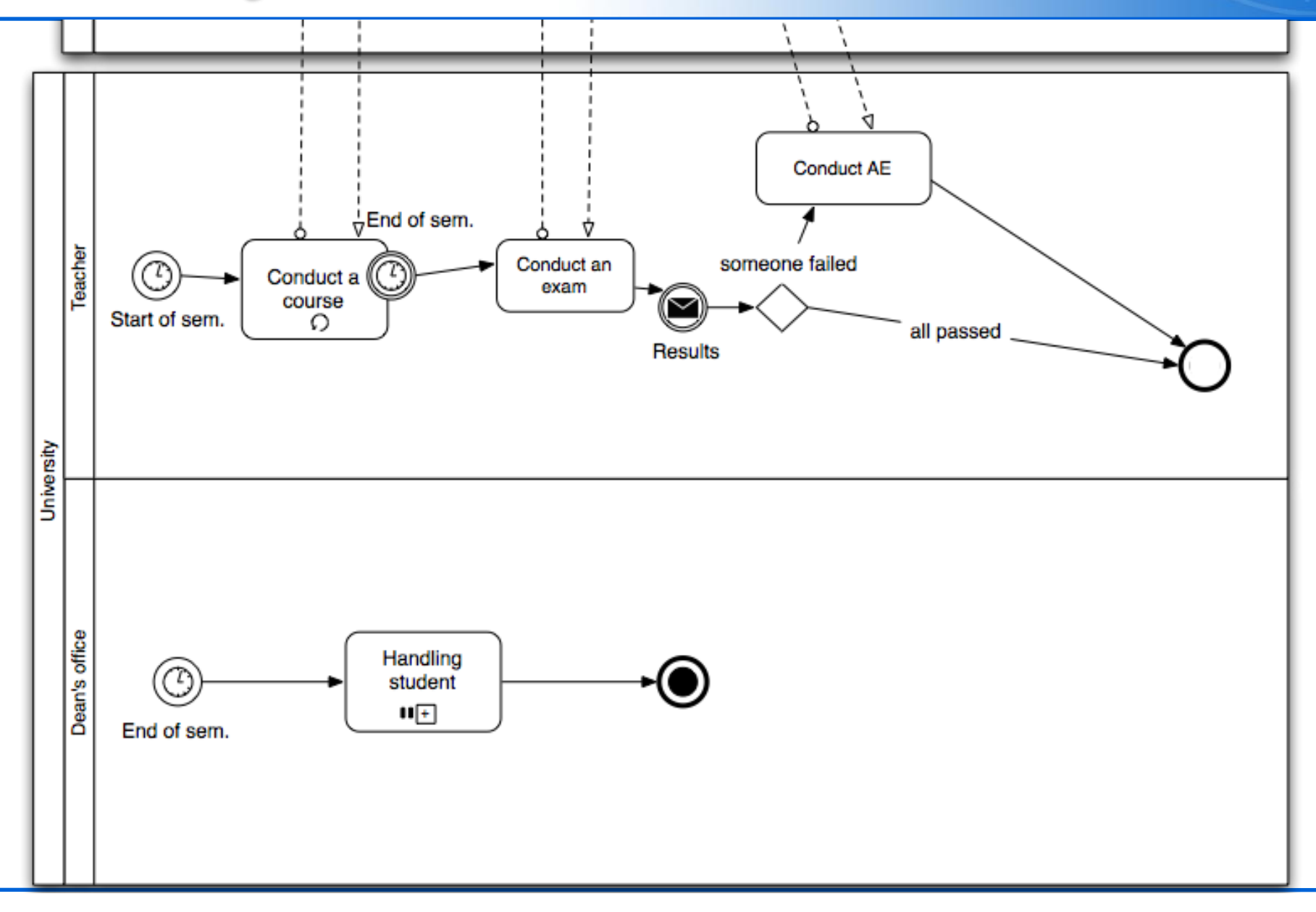

#### Bramki

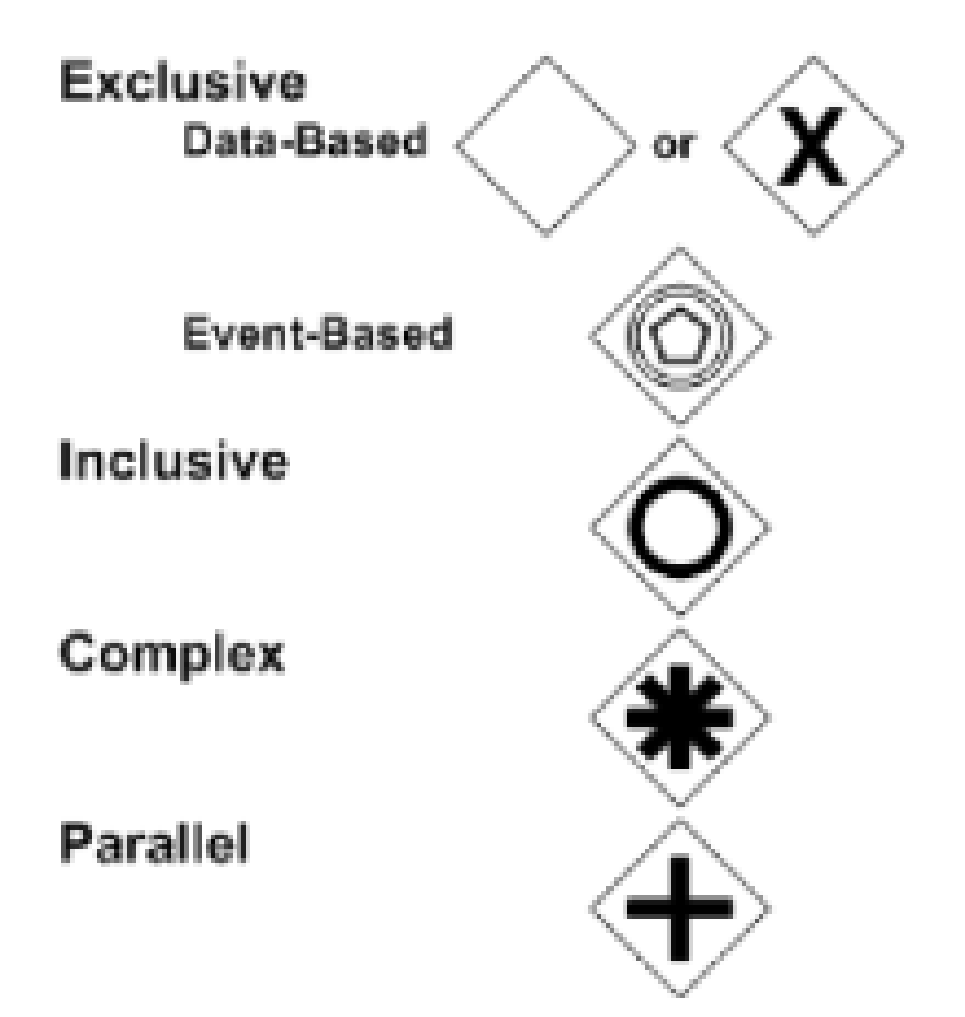

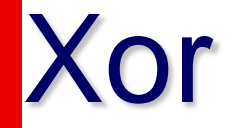

#### **·** jeden z wielu (data-driven)

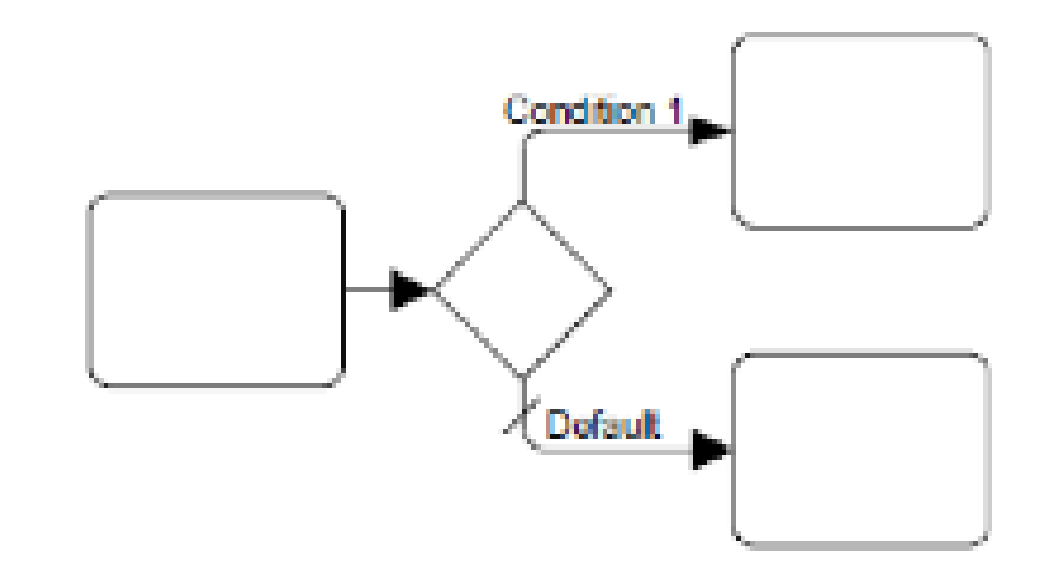

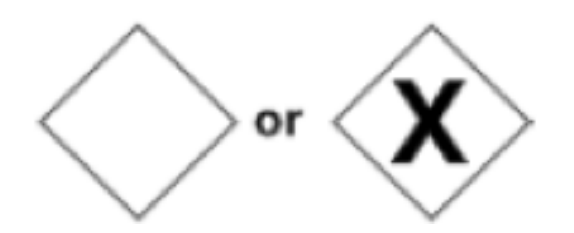

### Asynchroniczne połączenie

■ Asynchroniczny (one to go)

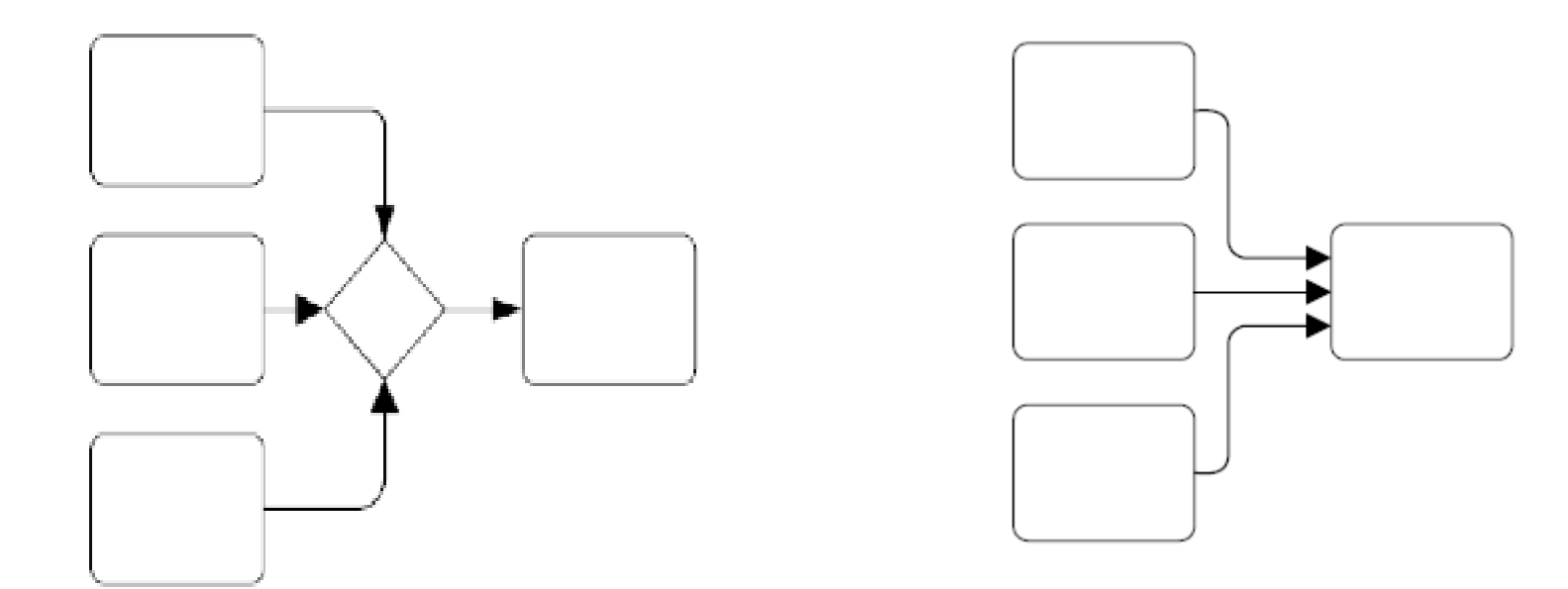

- Obsługa podprcesu
- Dodaj zdarzenie start
- Dodaj bramke Xor
- **Dodaj dwie ścieżki** 
	- signal -> zdany AE
	- signal -> oblany AE
- Dodaj zdarzenie końcowe(end)

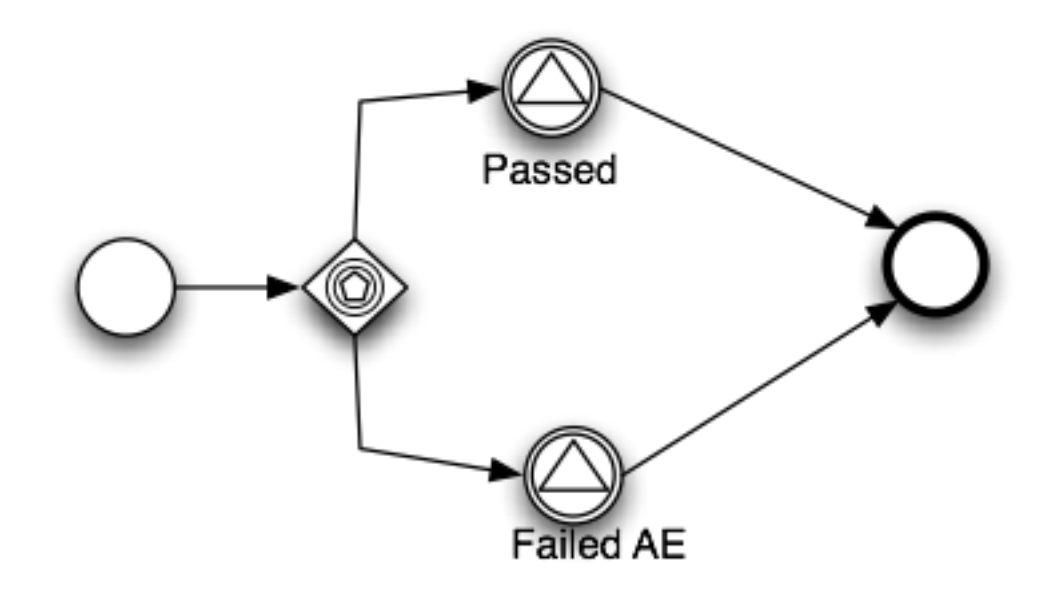

**Or** 

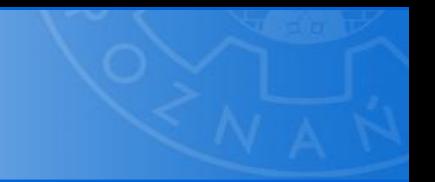

#### **• Co najmiej jeden (might be more)**

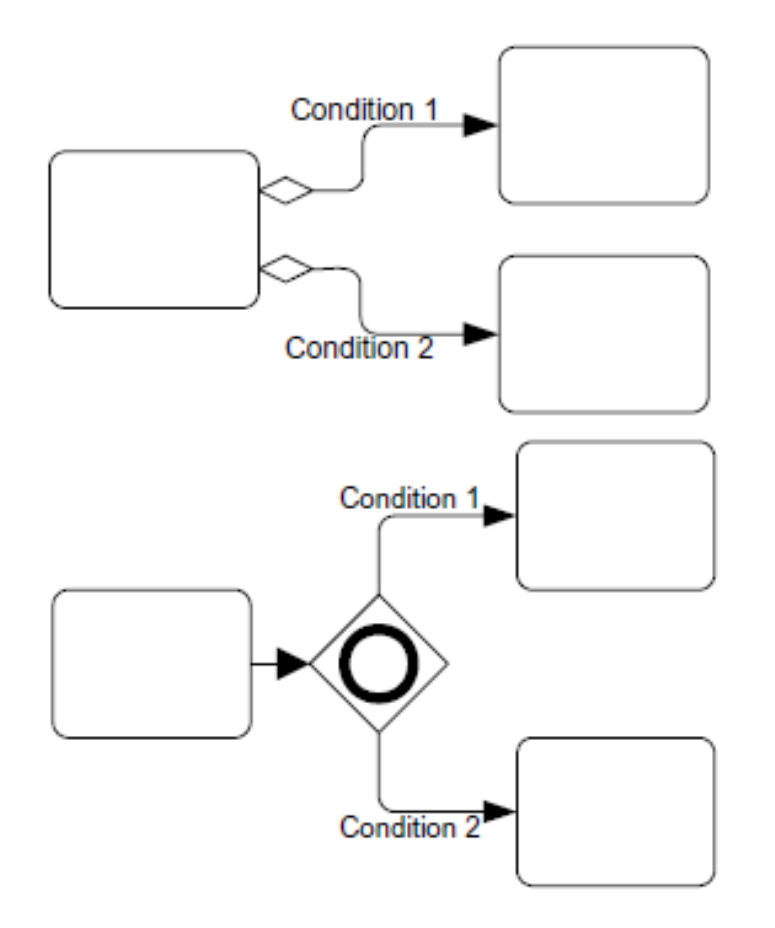
# Synchroniczne połączenie

wszystkie które się kwalifikują

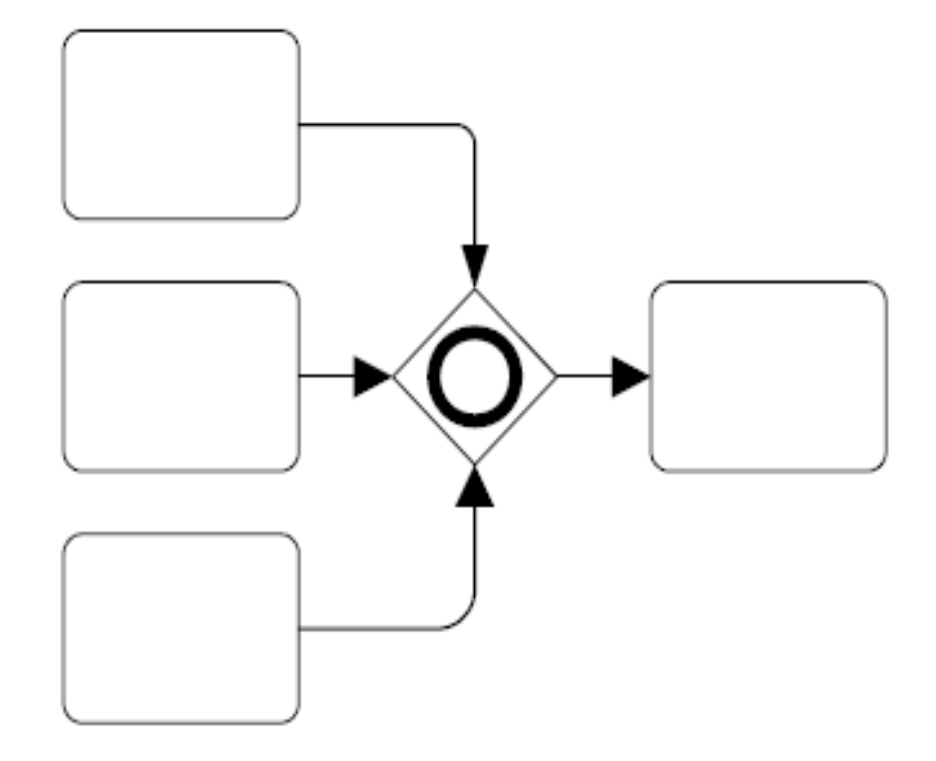

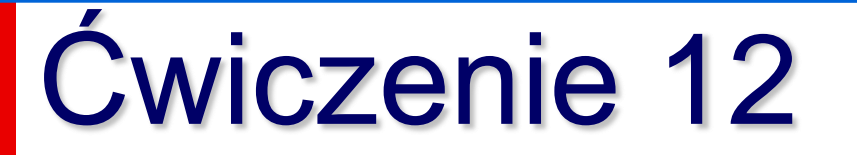

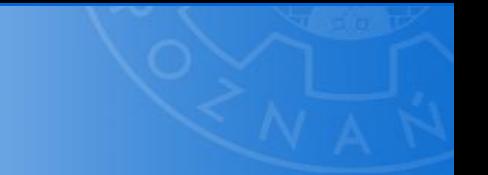

#### **• Rozwiń ścieżkę "niezdany AE"**

- dodaj bramkę
	- jeżeli student pobiera stypendium -> zabierz
	- jeżeli student ma punkty -> zapisz warunkowo na następny semestr

## Rozwiązanie

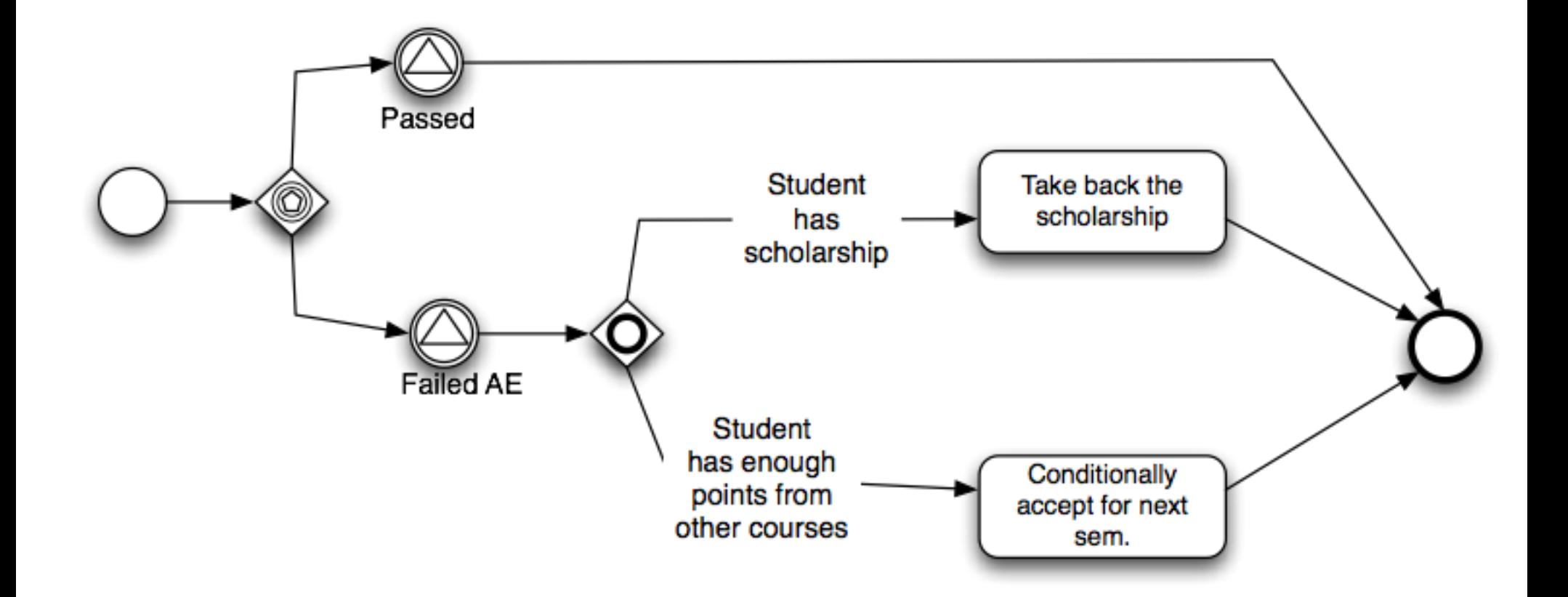

### Równoległe wykonanie

#### **• Token through each branch**

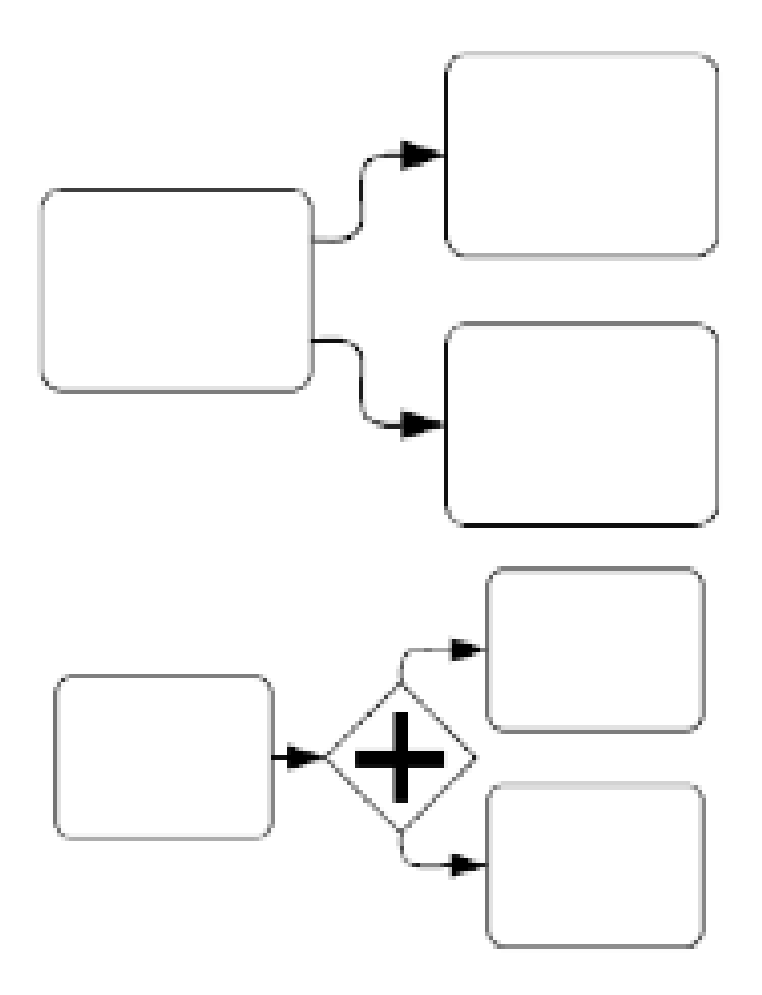

### Złączenie ścieżek równoległych

■ Synchronous

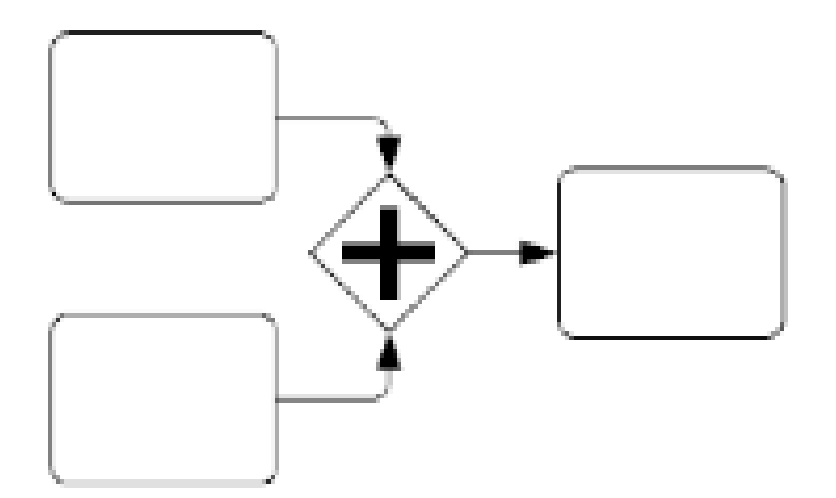

# Ćwiczenie 13

- Rozszerz ścieżkę dla "zdał"
	- Równolegle
		- zaznacz że student zdał kurs
		- dodaj punkty do konta studenta

## Rozwiązanie

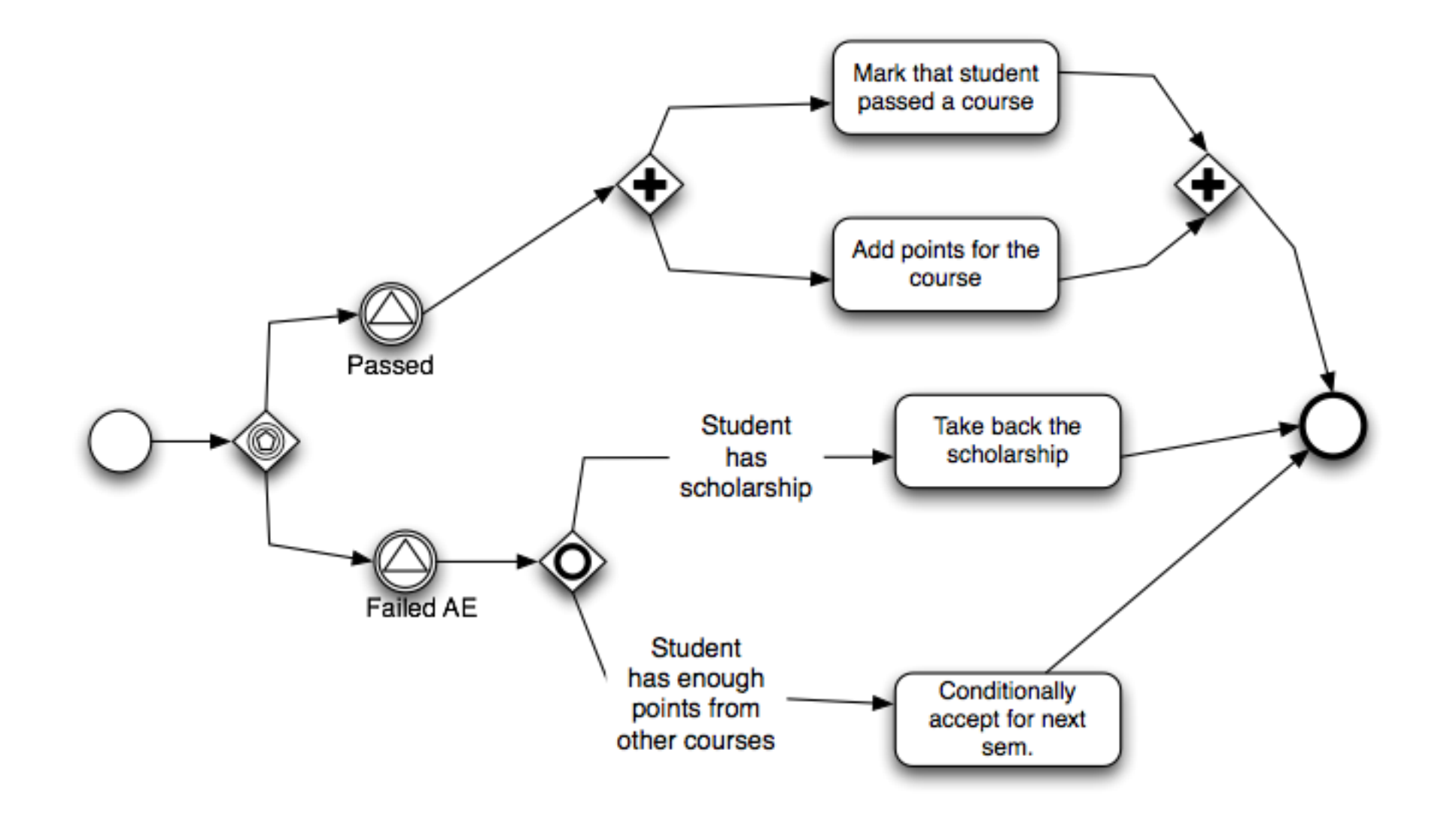

# Congratulations!

## Your first BPMN diagram

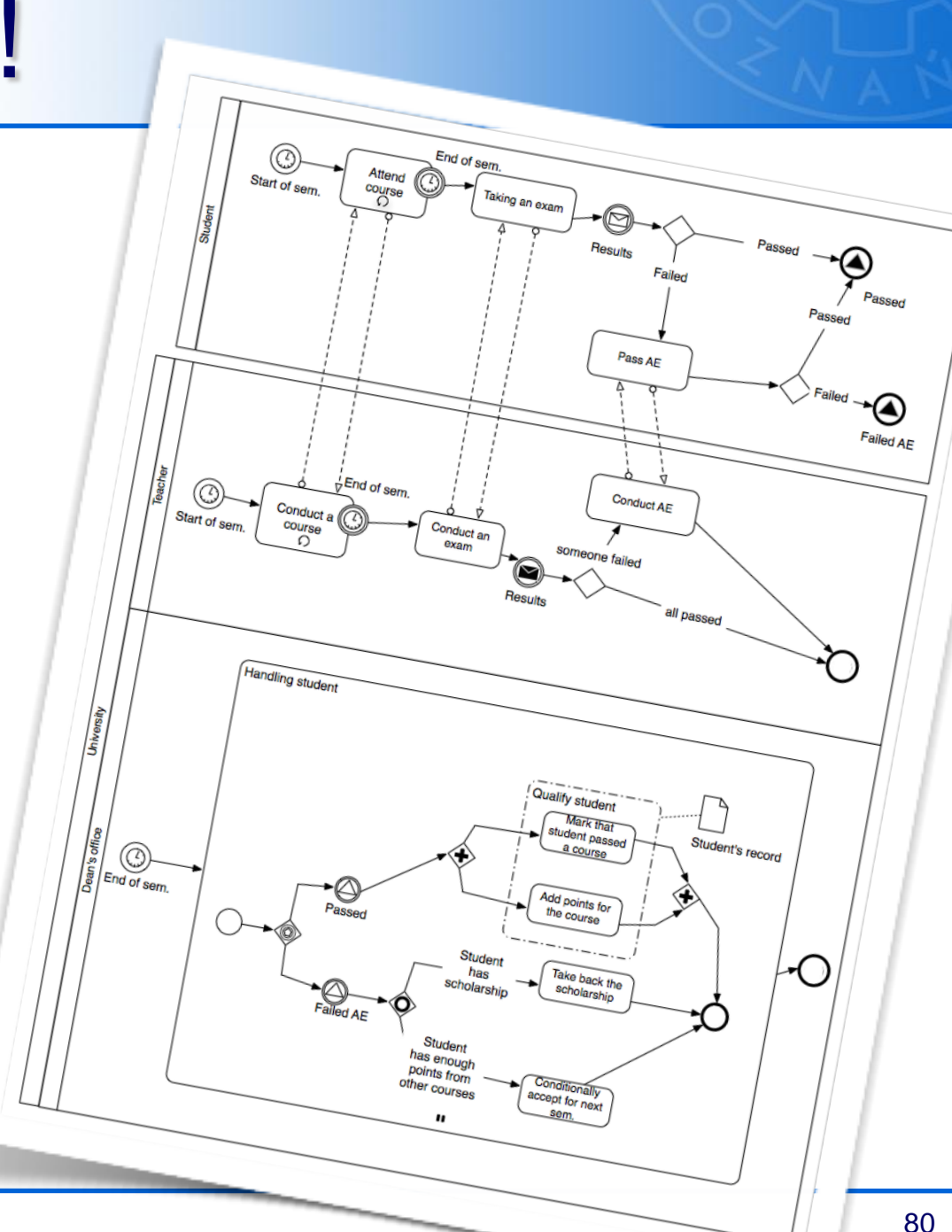

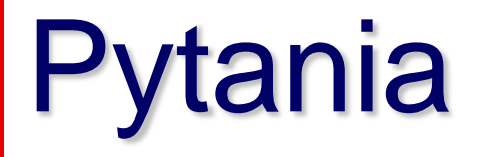

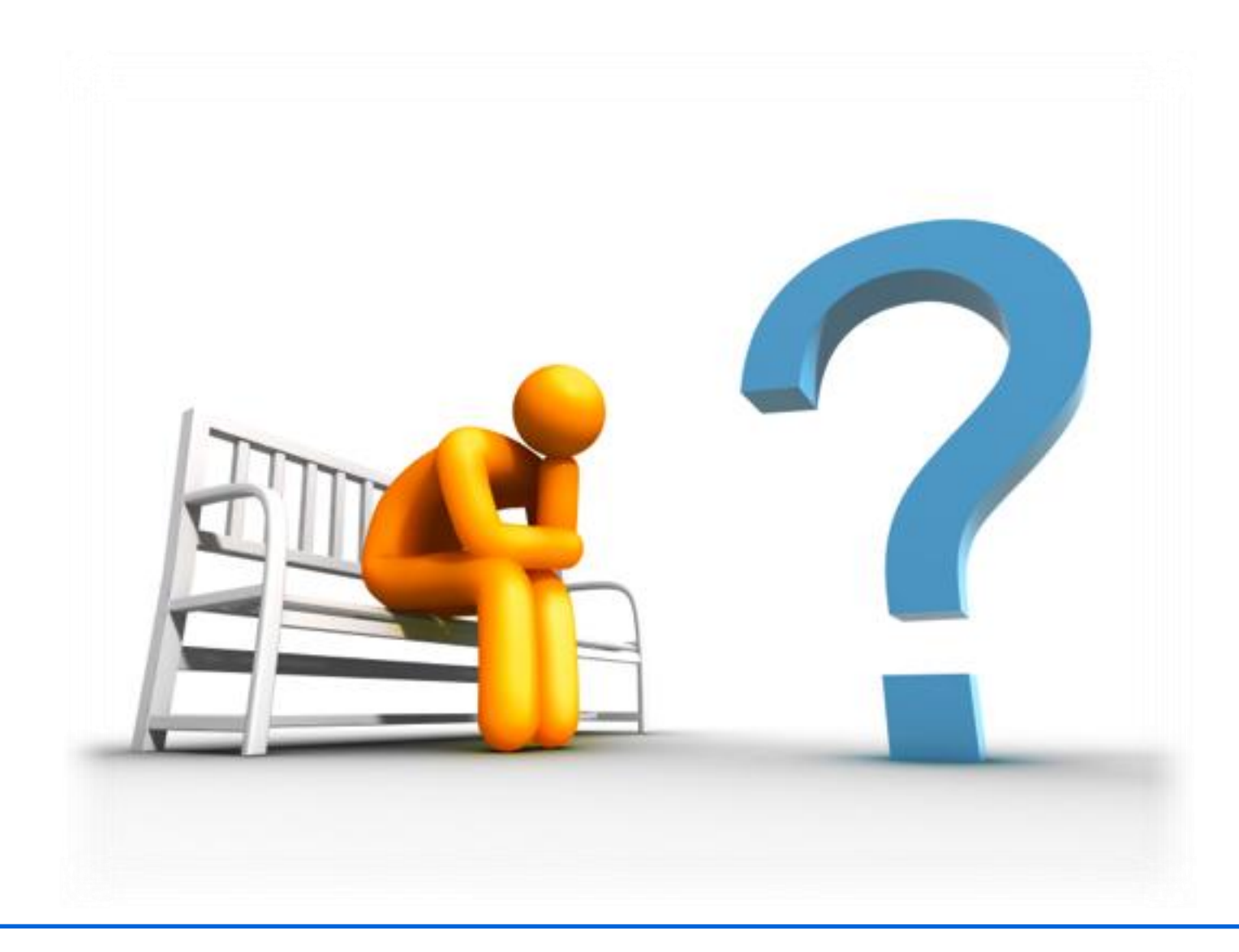